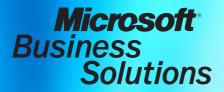

Microsoft<sup>®</sup> Business Solutions–Solomon **Distribution Sample Reports** 

Release 6.0

| Copyright               | Manual copyright © 2004 Great Plains Software, Inc. All rights reserved. Great Plains Software, Inc. is a wholly-owned subsidiary of Microsoft Corporation. Your right to copy this documentation is limited by copyright law and the terms of the software license agreement. As the software licensee, you may make a reasonable number of copies or printouts for your own use. Making unauthorized copies, adaptations, compilations, or derivative works for commercial distribution is prohibited and constitutes a punishable violation of the law.                                                                                                    |
|-------------------------|----------------------------------------------------------------------------------------------------|
| Trademarks              | Solomon IV, and Solomon Software are either registered trademarks or trademarks of Great Plains Software, Inc. in the United States and/or other countries. Great Plains Software, Inc. is a wholly-owned subsidiary of Microsoft Corporation. Microsoft, ActiveX, BackOffice, BizTalk, FrontPage, JScript, Outlook, SourceSafe, Verdana, Visual Basic, Visual C++, Visual C#, Visual InterDev, Visual SourceSafe, Visual Studio, Win32, Windows, and Windows NT are either registered trademarks or trademarks of Microsoft Corporation in the United States and/or other countries. The names of actual companies and products mentioned herein may be trademarks or registered marks - in the United States and/or other countries - of their respective owners. The example companies, organizations, products, domain names, e-mail addresses, logos, people, places, and events depicted herein are fictitious. No association with any real company, organization, product, domain name, e-mail address, logo, person, place, or event is intended or should be inferred. |
| Warranty disclaimer     | Great Plains Software, Inc. and Microsoft Corporation disclaim any warranty regarding the sample code contained in this documentation, including the warranties of merchantability and fitness for a particular purpose.                                                                                                    |
| Limitation of liability | The content of this manual is furnished for informational use only, is subject to change without notice, and should not be construed as a commitment by Great Plains Software, Inc. or Microsoft Corporation. Great Plains Software, Inc. and Microsoft Corporation assume no responsibility or liability for any errors or inaccuracies that may appear in this manual. Neither Great Plains Software, Inc., Microsoft Corporation nor anyone else who has been involved in the creation, production or delivery of this documentation shall be liable for any indirect, incidental, special, exemplary or consequential damages, including but not limited to any loss of anticipated profit or benefits, resulting from the use of this documentation or sample code.                                                                                                    |
| License agreement       | Use of this product is covered by a license agreement provided with the software product.<br>If you have any questions, please call the Microsoft Business Solutions Customer<br>Assistance Department at 800-456-0025 or 701-281-6500.                                                                                                    |
| Publication date        | March, 2005                                                                                                    |

## Contents

| Inventory Sample Reports                    |    |
|---------------------------------------------|----|
| Inventory Valuation                         | 3  |
| Inventory Trial Balance                     | 5  |
| IN Transactions                             | 7  |
| Sales by Inventory ID                       |    |
| Bill of Material Sample Reports             |    |
| Component Where-Used Lists                  |    |
| Work Center Where-Used                      |    |
| Work Order Sample Reports                   | 16 |
| Work Order Component Shortage               |    |
| Planned Inventory Position                  |    |
| Shop Packet-Traveler                        |    |
| bhop Fucket Huveler                         | 21 |
| Order Management Sample Reports             | 23 |
| Order Types                                 |    |
| Packing Slip                                |    |
| Invoice                                     | 28 |
| Sales Journal                               | 30 |
| Sales Order by Customer                     |    |
| Back Orders                                 | 34 |
| Purchasing Sample Reports                   |    |
| Purchase Order.                             |    |
| Receipts Register                           |    |
| Unvouchered Receipts                        |    |
|                                             | 10 |
| Inventory Replenishment Sample Reports      |    |
| Expediting Reports                          |    |
| Current Replenishment Needs                 |    |
| Inventory Turnover                          | 48 |
| EDI Sample Reports                          | 50 |
| EDI PO Received                             | 51 |
| EDI & Solomon Price Discrepancies           |    |
| Advanced Shipment Management Sample Reports | 55 |
| Uniform Straight Bill of Lading             | 55 |
| Children Burght Bin of Launig               |    |

# **Inventory Sample Reports**

This section includes information about the most common Inventory reports. Samples of each report are also included.

- Inventory Valuation
- Inventory Trial Balance
- <u>IN Transactions</u>
- <u>Sales by Inventory ID</u>

10620.rpt

### **Possible Sort/Select Options**

Inventory ID Site ID Product Class

### **Data Entry Screen**

Receipts (10.010.00) Issues (10.020.00) Adjustments (10.030.00) Transfers (10.040.00) The Inventory Valuation (10.620.00) report lists item ID, description, valuation method, and stocking UOM and then by site lists the quantity-on-hand, site cost, and the receipts for each site -- with receipt number, quantity, cost and extended cost.

This report is commonly used to analyze the book value of inventory items by site or to compare to the Trial Balance (01.610.00) report from General Ledger before period closings.

You have the option to include or exclude items with zero balances. Other sort/select options that might be meaningful are by Product Class or Inventory Site.

### **Report Formats**

- Exclude Zero Balance
- Include Zero Balance

## Inventory Valuation (10.620.00)

| Time: 04:    | esday, Febr<br>54PM<br>SADMIN | uary 08, 2005  |                       | Inve                 | Contos<br>entory Valuation - I<br>Period: 01-00 / | Exclude Zero Bala | nce       |               | Page:<br>Report:<br>Company: | 1 of 1<br>10620.rpt<br>0060 |
|--------------|-------------------------------|----------------|-----------------------|----------------------|---------------------------------------------------|-------------------|-----------|---------------|------------------------------|-----------------------------|
| Inventory ID |                               | Description    |                       |                      |                                                   | Value Method      | Unit      | Product Class |                              |                             |
| HON-672L-L   |                               | 600 Series     | Wide Lateral Two Drav | ver File Cabinet     |                                                   | Standard Cost     | EA        | FILCAB        |                              |                             |
|              |                               | _              | Qty On Hand           | Site Cost Layer Type | Specific Cost ID                                  | Rcpt Nbr          | Rcpt Date | Qty Received  | Unit Cost                    | Ext Cost                    |
| Si           | ite: LAL                      | os Angeles     | ABC Code:             | Movement:            |                                                   |                   |           |               |                              |                             |
|              |                               | Site Total     | 200                   | 60,000.00            |                                                   |                   |           | 200           | 300.000                      | 60,000.00                   |
|              | Inve                          | ntory ID Total | 200                   | 60,000.00            |                                                   |                   |           | 200           |                              | 60,000.00                   |
| ION-672L-P   |                               | 600 Series     | Wide Lateral Two Drav | ver File Cabinet     |                                                   | Standard Cost     | EA        | FILCAB        |                              |                             |
|              |                               | _              | Qty On Hand           | Site Cost Layer Type | Specific Cost ID                                  | Rcpt Nbr          | Rcpt Date | Qty Received  | Unit Cost                    | Ext Cost                    |
| Si           | ite: LAL                      | .os Angeles    | ABC Code:             | Movement:            |                                                   |                   |           |               |                              |                             |
|              |                               | Site Total     | 100                   | 30,000.00            |                                                   |                   |           | 100           | 300.000                      | 30,000.00                   |
|              | Inve                          | ntory ID Total | 100                   | 30,000.00            |                                                   |                   |           | 100           |                              | 30,000.00                   |
|              |                               | Total          | 300                   | 90,000.00            |                                                   |                   |           | 300           |                              | 90,000.00                   |

10630.rpt

### **Possible Sort/Select Options**

Inventory ID Site ID Batch Number Reference Number

### **Data Entry Screen**

Receipts (10.010.00) Issues (10.020.00) Adjustments (10.030.00) Transfers (10.040.00) Use Inventory Trial Balance (10.630.00) to create an item-by-item listing of all transactions affecting the current accounting period's inventory item quantity or cost amounts. Your may optionally include transactions involving non-stock items.

Note: Transactions for non-stock items are for informational purposes only; the beginning and ending balances of non-stock items are always zero on this report.

You may also select to print this report for more than just the current period's transactions by changing the beginning and/or ending period for the report.

### **Report Formats**

- Standard
- All Items (include Non-Stock)
- All Items Bi-Monetary

## Inventory Trial Balance (10.630.00)

| 91<br>91<br>71 | Tuesday, Februar<br>04:51PM<br>SYSADMIN | ry 08, 2005     |                     |                        |                  | COI<br>Inventory Tria<br>ariods: 01-99 Thr |                     |              |                      |                          |           | Page: 1 of 1<br>Report: 10630S.rpt<br>Company: 0060 |
|----------------|-----------------------------------------|-----------------|---------------------|------------------------|------------------|--------------------------------------------|---------------------|--------------|----------------------|--------------------------|-----------|-----------------------------------------------------|
|                | ransaction<br>ype                       | Batch<br>Number | Reference<br>Number | Transaction<br>Date    | Specific Cost ID | Warehouse<br>Bin Loc                       | Transaction<br>Unit | Quantity     | Conversion<br>Factor | Quantity<br>In Stk Units | Unit Cost | Ext Cost                                            |
| ntory          |                                         |                 | íde Lateral Two     | Drawer File Ca         | abinet           |                                            |                     |              |                      |                          |           |                                                     |
|                | Site LA Los Ang                         | geles           |                     |                        |                  |                                            |                     |              |                      | _                        |           |                                                     |
|                | Beg Balance                             | 000004          |                     | 0/40/4000              |                  | 20004                                      | <b>F</b> 4          | 222          | 4.00                 | 0                        | 0.000     | 0.00                                                |
|                | eceipt                                  | 000001          | 223                 | 3/18/1999              |                  | 02B04                                      | EA                  | 200          | 1.00                 | 200                      | 0.000     | 0.00                                                |
|                | djustment<br>diustment                  | 000008          | 2157<br>2157        | 3/19/1999<br>3/19/1999 |                  | 02B04<br>02B04                             | EA                  | -200<br>200  | 1.00<br>1.00         | -200<br>200              | 0.000     | 0.00<br>53,200.00                                   |
|                |                                         | 000008          | 2157<br>10530UPD    | 3/19/1999              |                  | 02804                                      |                     |              | 1.00                 |                          | 0.000     |                                                     |
| C              | ost Adjustment                          | 000010          | 105300PD            | 3/19/1999              |                  |                                            | EA                  | 0            |                      | 0<br>200                 | 0.000     | 6,800.00<br>60,000.00                               |
|                |                                         |                 |                     |                        |                  |                                            |                     | Site I       | ) Total              | 200                      |           | 60,000.00                                           |
|                | Site SF San Fra                         | ancisco         |                     |                        |                  |                                            |                     |              |                      |                          |           |                                                     |
|                | Beg Balance                             |                 |                     |                        |                  |                                            |                     |              |                      | 0                        |           | 0.00                                                |
|                |                                         |                 |                     |                        |                  |                                            |                     |              | ) Total              | •                        |           | 0.00                                                |
|                |                                         |                 |                     |                        |                  |                                            |                     | Inventory ID | Total                | 200                      |           | 60,000.00                                           |
| ntory          |                                         |                 | /ide Lateral Two    | Drawer File C          | abinet           |                                            |                     |              |                      |                          |           |                                                     |
|                | Site LA Los Ang                         | geles           |                     |                        |                  |                                            |                     |              |                      |                          |           |                                                     |
|                | Beg Balance                             |                 |                     |                        |                  |                                            |                     |              |                      | 0                        |           | 0.00                                                |
| R              | eceipt                                  | 000001          | 223                 | 3/18/1999              |                  | 02804                                      | EA                  | 100          | 1.00                 | 100                      | 0.000     | 0.00                                                |
| С              | ost Adjustment                          | 000010          | 10530UPD            | 3/19/1999              |                  |                                            | EA                  | 0            | 1.00                 | 0                        | 0.000     | 30,000.00                                           |
|                |                                         |                 |                     |                        |                  |                                            |                     | Site II      | ) Total              | 100                      |           | 30,000.00                                           |
|                | Site NY New Yo                          | ork             |                     |                        |                  |                                            |                     |              |                      |                          |           |                                                     |
|                | Beg Balance                             |                 |                     |                        |                  |                                            |                     |              |                      | 0                        |           | 0.00                                                |
|                |                                         |                 |                     |                        |                  |                                            |                     | Site II      | ) Total              | 0                        |           | 0.00                                                |
|                |                                         |                 |                     |                        |                  |                                            |                     | Inventory ID | Total                | 100                      |           | 30,000.00                                           |
|                |                                         |                 |                     |                        |                  |                                            |                     |              | Total                | 300                      |           | 90,000.00                                           |

10680.rpt

### **Possible Sort/Select Options**

Inventory ID Transaction Type Batch Number Reference Number

### **Data Entry Screen**

Receipts (10.010.00) Issues (10.020.00) Adjustments (10.030.00) Transfers (10.040.00) Use the IN Transactions (10.680.00) report to list all inventory transactions that have taken place in a particular accounting period. The report prints the quantities of each transaction and the detail of the transaction (batch number, general ledger accounts, reference numbers, dates, item IDs, descriptions, etc). This report defaults to the current period, but you may enter a beginning and ending period to report. The report prints all transactions of a like type together -all adjustments, then assemblies, issues, receipts, etc. Subtotals of quantities for each type are listed as well as a grand total of all transactions.

To provide a clear inventory audit trail, generate the IN Transactions (10.680.00) report at the end of every accounting period before period closing. Also generate it as necessary at the end of data entry sessions for verification of inventory transaction entries.

#### **Report Formats**

• n/a

## IN Transactions (10.680.00)

| lser:      | 10:36AM<br>SYSADMI | N         | ry 09, 2005 |                                        | Fransactions -<br>Periods: 01-99 Th |           | entory Tran  |              |         |                   | Page:<br>Report:<br>Company: | 1 of 1<br>10680.rpt<br>0060 |
|------------|--------------------|-----------|-------------|----------------------------------------|-------------------------------------|-----------|--------------|--------------|---------|-------------------|------------------------------|-----------------------------|
| Batch      | Ref Num            | ber       | Tran Type   | Inventory ID                           |                                     |           | Whse Bin Loc |              |         |                   |                              |                             |
| pecific Co | st ID              |           | Tran Date   | Qty UOM                                | Conv Factor                         | Unit Cost | Unit Price   | Journal Type | Account | Subaccount        | Debit Amt                    | Credit Am                   |
| ransaction | n Type:            | Cost Adju | ustment     |                                        |                                     |           |              |              |         |                   |                              |                             |
| 000010     |                    |           | 3/19/1999   | HON-672L-L 600 Series Wide Lateral Two | Drawer File Cabi                    | LA        |              |              | 1210    | 00-000-00-00-00-0 | 6,800.00                     |                             |
|            |                    |           |             |                                        |                                     |           |              |              | 4500    | 00-000-00-00-00-0 |                              | 6,800.00                    |
| 000010     |                    |           | 3/19/1999   | HON-672L-P 600 Series Wide Lateral Two | Drawer File Cab                     | LA        |              |              | 1210    | 00-000-00-00-00-0 | 30,000.00                    |                             |
|            |                    |           |             |                                        |                                     |           |              |              | 4500    | 00-000-00-00-00-0 |                              | 30,000.00                   |
|            |                    |           |             |                                        |                                     |           |              |              |         |                   | 36,800.00                    | 36,800.00                   |
| ransactio  | n Type:            | Adjustme  | ent         |                                        |                                     |           |              |              |         |                   |                              |                             |
| 800000     | 2157               |           | Adjustment  | HON-672L-L 600 Series Wide Lateral Two | Drawer File Cabir                   | LA        | 02B04        |              |         |                   |                              |                             |
|            |                    |           | 3/19/1999   | -200 EA                                | 1.00                                | 0.000     |              | IN           | 3080    | 00-000-00-00-00-0 | 0.00                         |                             |
|            |                    |           |             |                                        |                                     |           |              |              | 1210    | 00-000-00-00-00-0 |                              | 0.00                        |
| 800000     | 2157               |           | Adjustment  | HON-672L-L 600 Series Wide Lateral Two | Drawer File Cabi                    | LA        | 02B04        |              |         |                   |                              |                             |
|            |                    |           | 3/19/1999   | 200 EA                                 | 1.00                                | 0.000     |              | IN           | 1210    | 00-000-00-00-00-0 | 53,200.00                    |                             |
|            |                    |           |             |                                        |                                     |           |              |              | 3080    | 00-000-00-00-00-0 |                              | 53,200.00                   |
|            |                    |           |             |                                        |                                     |           |              |              |         |                   | 53,200.00                    | 53,200.00                   |
| ransaction | n Type:            | Invoice   |             |                                        |                                     |           |              |              |         |                   |                              |                             |
| 000014     | 1000938            | 9         | Invoice     | HON-672L-L 600 Series Wide Lateral Two | Drawer File Cabi                    | LA        | 02B04        |              |         |                   |                              |                             |
| 000014     | 1000350            | 3         | 12/1/1999   | -1 EA                                  | 1.00                                | 300.000   | 380.000      | OM           | 4150    | 99-999-99-99-99-9 | 300.00                       |                             |
|            |                    |           | 12/1/1000   | -1 64                                  | 1.00                                | 500.000   | 300.000      |              | 1210    | 00-000-00-00-00-0 | 000.00                       | 300.00                      |
|            |                    |           |             |                                        |                                     |           |              |              | 1210    | 00.000.00.00.00   | 300.00                       | 300.00                      |
|            |                    |           |             |                                        |                                     |           |              |              |         |                   | 300.00                       | 500.00                      |
| ransactio  | n Type:            | Receipt   |             |                                        |                                     |           |              |              |         |                   |                              |                             |
| 000001     | 223                |           | Receipt     | HON-672L-P 600 Series Wide Lateral Two | Drawer File Cabi                    | LA        | 02B04        |              |         |                   |                              |                             |
|            |                    |           | 3/18/1999   | 100 EA                                 | 1.00                                | 0.000     |              | IN           | 1210    | 00-000-00-00-00-0 | 0.00                         |                             |
|            |                    |           |             |                                        |                                     |           |              |              | 4230    | 00-000-00-00-00-0 |                              | 0.00                        |
| 000001     | 223                |           | Receipt     | HON-672L-L 600 Series Wide Lateral Two | Drawer File Cabir                   | LA        | 02B04        |              |         |                   |                              |                             |
|            |                    |           | 3/18/1999   | 200 EA                                 | 1.00                                | 0.000     |              | IN           | 1210    | 00-000-00-00-00-0 | 0.00                         |                             |
|            |                    |           |             |                                        |                                     |           |              |              | 4230    | 00-000-00-00-00-0 |                              | 0.00                        |
|            |                    |           |             |                                        |                                     |           |              |              |         |                   |                              |                             |
|            |                    |           |             |                                        |                                     |           |              |              |         | Total             | 90,300.00                    | 90,300.00                   |

10720.rpt

#### **Possible Sort/Select Options**

Inventory ID Product Class Site ID

### **Data Entry Screen**

Issues (10.020.00)

Use Sales by Inventory ID (10.720.00) to compare sales of each inventory item to the total company sales. The total company sales number is calculated from the total sales of all product classes.

Selecting Print Prior Year on the Options tab causes the report to print with last fiscal year's period and year-to-date quantities and amounts beneath the current period and current year-to-date totals.

### **Report Formats**

• n/a

## Sales by Inventory ID (10.720.00)

| Date: Wednesday, Fe<br>Time: 10:28AM<br>User: SYSADMIN | bruary 09, 2005 |                     | Contoso, Ltd<br>Sales by Inventory ID<br>Period: 01-00 As of: 1/1/2000 |          |              |               |        |               |            |  |  |  |
|--------------------------------------------------------|-----------------|---------------------|------------------------------------------------------------------------|----------|--------------|---------------|--------|---------------|------------|--|--|--|
| Inventory ID                                           | Туре            | Description         | Qty Sold                                                               | Sales    | Pct of Sales | Cost of Sales | Profit | Pct of Profit | Margin Pct |  |  |  |
| HON-672L-L                                             | Finished Good   | 600 Series Wide Lat | teral Two Drawer File (                                                | abinet ( |              |               |        |               |            |  |  |  |
|                                                        |                 | PTD:                | 5                                                                      | 1,900.00 | 50.00%       | 1,500.00      | 400.00 | 50.00%        | 21.05%     |  |  |  |
|                                                        |                 | YTD:                | 5                                                                      | 1,900.00 | 50.00%       | 1,500.00      | 400.00 | 50.00%        | 21.05%     |  |  |  |
| HON-672L-P                                             | Finished Good   | 600 Series Wide Lat | teral Two Drawer File (                                                | Cabinet  |              |               |        |               |            |  |  |  |
|                                                        |                 | PTD:                | 5                                                                      | 1,900.00 | 50.00%       | 1.500.00      | 400.00 | 50.00%        | 21.05%     |  |  |  |
|                                                        |                 | YTD:                | 5                                                                      | 1,900.00 | 50.00%       | 1,500.00      | 400.00 | 50.00%        | 21.05%     |  |  |  |
|                                                        |                 | 110.                | -                                                                      |          |              |               |        |               |            |  |  |  |
|                                                        | Inventory ID    |                     | 10.00                                                                  | 3,800.00 | 100.00%      | 3,000.00      | 800.00 | 100.00%       | 21.05%     |  |  |  |

# **Bill of Material Sample Reports**

This section includes information about the most common Bill of Material reports. Samples of each report are also included.

- <u>Component Where-Used Lists</u>
- <u>Work Center Where-Used</u>

11610.rpt

### **Possible Sort/Select Options**

Kit ID Component ID

### **Data Entry Screen**

Bill of Material Maintenance (11.250.00) The Component Where-Used Lists (11.610.00) report lists components from bills of material created in Bill of Material Maintenance (11.250.00), showing the bills of material in which each component is used. (This report presents the same information as Component Where-Used (11.330.00), which also enables you to perform queries.)

This report is especially useful for finding all bills of material that need to be modified when the usage of a component has changed or been discontinued. A "component" is any item attached to a higher level. Subassembly-where-used lists are also provided.

### **Report Formats**

- Single Level This format displays each component and its immediate parent bills of material in a single-level format.
- Indented This format displays each component and its parent bills of material in an indented, multilevel format. Each parent bill that is itself a component in a higher level bill is immediately imploded to show the higher level bills and printed within the context of the original component. Level numbers are shown and higher level parent bills are indented to the right to clarify the relationships among the components, subassemblies, and final assemblies.

## Component Where-Used List (11.610.00)

| Date:<br>Time:<br>User: | Wednesday, February 09, 2005<br>1:49PM<br>SYSADMIN |                       | Compor              |         | Whe    | ere-U |    |         | dente       | d               |                  |                   |         |                | Page:<br>Report:<br>Company: | 11610I.<br>0060 | 1 of<br>rpt | 1 |
|-------------------------|----------------------------------------------------|-----------------------|---------------------|---------|--------|-------|----|---------|-------------|-----------------|------------------|-------------------|---------|----------------|------------------------------|-----------------|-------------|---|
| Component               |                                                    | Component Description |                     |         |        |       |    |         | Class       |                 | Type             | ventory<br>Source |         | Stock          | -<br>Unit                    |                 |             |   |
| ORBOLT                  |                                                    | Carriage Bolts        |                     |         |        |       |    |         | MMGW        | 0               | с                | Ρ                 |         | т              | EA                           |                 |             |   |
| Level                   | Kit                                                | Kit Site              | Class               |         |        | Stk   |    |         | Engin<br>Qu | eered<br>antity | Scrap<br>Percent | Stand             |         | Start/<br>Stop | Superse<br>Superse           |                 |             |   |
| 1                       | 0RKIT<br>Inventory Kit for demonstrating Kits      |                       | MMGWO<br>Comp Site: | F       |        | т     | EA | Comp St | atus:       | 10<br>A         | .000             |                   | 10      |                |                              |                 |             |   |
| 1                       | 0RCRANK-ASSMBLY<br>Retro Crank Assembly            | 200                   | MMGWO<br>Comp Site: | S<br>20 | м<br>0 | т     | EA | Comp St | atus:       | 2<br>A          | .000<br>Sub A    | ssy Status:       | 2<br>N  |                |                              |                 |             |   |
| 2                       | 0RETRO24<br>Premier Edition Retro-Bike (24" size)  | 200                   | MMGWO<br>Comp Site: | F<br>20 | м<br>0 | т     | EA | Comp St | atus:       | 1<br>A          | .000<br>Sub A    | ssy Status:       | 1<br>A  |                |                              |                 |             |   |
| 1                       | 0RETRO24<br>Premier Edition Retro-Bike (24" size)  | 200                   | MMGWO<br>Comp Site: | F<br>20 |        | т     | EA | Comp St | atus:       | 12<br>A         | .000<br>Sub A    | ssy Status:       | 12<br>N |                |                              |                 |             |   |
| 1                       | 0RSEATASSMBLY<br>Seat Assembly                     | 200                   | MMGWO<br>Comp Site: | S<br>20 | м<br>0 | т     | EA | Comp St | atus:       | 1<br>A          | .000<br>Sub A    | ssy Status:       | 1<br>N  |                |                              |                 |             |   |
| 2                       | 0RETRO24<br>Premier Edition Retro-Bike (24" size)  | 200                   | MMGWO<br>Comp Site: | F<br>20 | м<br>0 | т     | EA | Comp St | atus:       | 1<br>A          | .000<br>Sub A    | ssy Status:       | 1<br>A  |                |                              |                 |             |   |

11720.rpt

### **Possible Sort/Select Options**

Work Center Kit ID Site ID Work Center Where-Used (11.720.00) report lists work centers from routings created in Routing Maintenance (11.260.00), showing the routings in which each work center is used. It is especially useful for finding all routings that need to be modified when the usage of a work center has been changed or discontinued.

### **Report Formats**

• n/a

### **Data Entry Screen**

Routing Maintenance (11.260.00)

### Work Center Where-Used (11.720.00)

| Time: 2:17   | Inesday, February 09,<br>7PM<br>ADMIN | 2000               |               |                  |         | Contoso<br>Work Center W<br>Period: 01-00 As | here-Used                | F                    | Page:<br>Report: 11720.r<br>Company: 0060 |         |
|--------------|---------------------------------------|--------------------|---------------|------------------|---------|----------------------------------------------|--------------------------|----------------------|-------------------------------------------|---------|
| Work Center: | ASSEMBLY1                             | Description:       | Final Assem   | bly Area         |         |                                              |                          |                      |                                           |         |
|              |                                       |                    |               |                  | Routing | Operation                                    |                          |                      | Eng Hours                                 |         |
| Routing ID   | Description                           |                    | Site          | Status           | Step    | ID                                           | Description              | Туре                 | Labor                                     | Machine |
| ORCRANK-ASS  |                                       |                    | 200           | Active           | 00010   | SETUP                                        | Workcenter Setup         | Setup                | 2.500                                     | 0.000   |
|              | Retro Crank Asse                      | embly              | 200           | 4 - 15           | 00000   | ACOCHIDI E                                   | Figel Assessby           | Durations            | 0.100                                     | 0.000   |
| ORCRANK-ASS  |                                       | and the last       | 200           | Active           | 00030   | ASSEMBLE                                     | Final Assembly           | Runtime              | 0.100                                     | 0.000   |
| DRETRO24     | Retro Crank Asse                      | embly              | 200           | A                | 00020   | ASSEMBLE                                     | Figure Annual build      | Durting              | 1,100                                     | 0.000   |
| JRETRO24     | Premier Edition F                     | otro Biko (24" si  |               | Active           | 00020   | ASSEMIDLE                                    | Final Assembly           | Runtime              | 1.100                                     | 0.000   |
| ORFRONTWHE   |                                       | Courd*Dike (24 SI  | 200           | Active           | 00010   | ASSEMBLE                                     | Final Assembly           | Runtime              | 0.750                                     | 0.750   |
|              | 24" Front Wheel                       | Accombly           | 200           | Active           | 00010   | ASSEMBLE                                     | r inai Assenibiy         | Kunume               | 0.750                                     | 0.750   |
| ORREARWHEE   |                                       | чазопныў           | 200           | Active           | 00020   | ASSEMBLE                                     | Final Assembly           | Runtime              | 1.100                                     | 0.000   |
|              | 24" Rear Wheel /                      | seembly            | 200           | 70070            | 00020   | AGGEWIDLE                                    | i indi Assonibiy         | rturium <del>e</del> | 1.100                                     | 0.000   |
| ORSEATASSMI  |                                       | saomory            | 200           | Active           | 00020   | ASSEMBLE                                     | Final Assembly           | Runtime              | 0.100                                     | 0 000   |
|              | Seat Assembly                         |                    | 200           | Adave            | 00020   | AGOLINDLE                                    | Tiller Assembly          | Kunting              | 0.100                                     | 0.000   |
| Nork Center: | DRILL1                                | Description:       | Drill Press C | enter            |         |                                              |                          |                      |                                           |         |
|              |                                       |                    |               |                  | Routing | Operation                                    |                          |                      | Eng Hours                                 | a/Unit  |
| Routing ID   | Description                           |                    | Site          | Status           | Step    | ID                                           | Description              | Type                 | Labor                                     | Machine |
| RCRANK-ASS   | MBLY                                  |                    | 200           | Active           | 00020   | DRILL                                        | Drill Brackets and Frame | Runtime              | 0.050                                     | 0.100   |
|              | Retro Crank Asse                      | embly              |               |                  |         |                                              |                          |                      |                                           |         |
| DRETRO24     |                                       |                    | 200           | Active           | 00010   | DRILL                                        | Drill Brackets and Frame | Runtime              | 0.200                                     | 0.100   |
|              | Premier Edition F                     | Retro-Bike (24" si | ze)           |                  |         |                                              |                          |                      |                                           |         |
| ORREARWHEE   | L24                                   |                    | 200           | Active           | 00010   | DRILL                                        | Drill Brackets and Frame | Runtime              | 0.100                                     | 0.100   |
|              | 24" Rear Wheel /                      | Assembly           |               |                  |         |                                              |                          |                      |                                           |         |
| ORSEATASSMI  | BLY                                   |                    | 200           | Active           | 00010   | DRILL                                        | Drill Brackets and Frame | Runtime              | 0.200                                     | 0.000   |
|              | Seat Assembly                         |                    |               |                  |         |                                              |                          |                      |                                           |         |
| Work Center: | QC1                                   | Description:       | Quality Assu  | rance/Inspection |         |                                              |                          |                      |                                           |         |
|              |                                       |                    |               |                  | Routing | Operation                                    |                          |                      | Eng Hours                                 | s/Unit  |
| Routing ID   | Description                           |                    | Site          | Status           | Step    | ID                                           | Description              | Type                 | Labor                                     | Machine |
| ORCRANK-ASS  | MBLY                                  |                    | 200           | Active           | 00040   | INSPECT                                      | Inspect Connections      | Runtime              | 0.050                                     | 0.000   |
|              | Retro Crank Asse                      | embly              |               |                  |         |                                              |                          |                      |                                           |         |
| 0RETRO24     |                                       |                    | 200           | Active           | 00030   | INSPECT                                      | Inspect Connections      | Runtime              | 0.300                                     | 0.000   |
|              | Premier Edition F                     | Retro-Bike (24" si | ze)           |                  |         |                                              |                          |                      |                                           |         |
| DRFRONTWHE   | EL24                                  |                    | 200           | Active           | 00020   | INSPECT                                      | Inspect Connections      | Runtime              | 0.200                                     | 0.000   |
|              | 24" Front Wheel                       | Assembly           |               |                  |         |                                              |                          |                      |                                           |         |
| ORREARWHEE   | L24                                   |                    | 200           | Active           | 00030   | INSPECT                                      | Inspect Connections      | Runtime              | 0.200                                     | 0.000   |
|              | 24" Rear Wheel /                      | Assembly           |               |                  |         |                                              |                          |                      |                                           |         |
|              |                                       |                    |               |                  |         |                                              |                          |                      |                                           |         |
| ORSEATASSMI  | BLY                                   |                    | 200           | Active           | 00030   | INSPECT                                      | Inspect Connections      | Runtime              | 0.100                                     | 0.000   |

# **Work Order Sample Reports**

This section includes information about the most common Work Order reports. Samples of each report are also included.

- <u>Work Order Component Shortage</u>
- <u>Planned Inventory Position</u>
- <u>Shop Packet-Traveler</u>

12620.rpt

### **Possible Sort/Select Options**

Work Order Number Stage Customer ID

### **Data Entry Screen**

Work Order Entry (12.250.00)

The Work Order Component Shortage -Manufacturing WO Summary (12.620.00) report lists orders with component shortages. For these work orders, on-hand or available quantity for one or more components as specified by the materials list is insufficient for the work order's remaining quantity to build. The report includes work order ID, component site ID, a summary description of the part to build, customer name, related sales order ID, quantity remaining to build, and type of component shortage (shortage alert). The report can also include information about closed work orders.

Under Shortage Alert, On Hand indicates that there is a shortage in the on-hand quantity, and Avail indicates that there is sufficient quantity on hand, but it has already been allocated and therefore a shortage of available material exists. If Avail, On Hand appears, a shortage exists where there is no quantity available (material is already allocated and there is no inbound supply anticipated) as well as insufficient quantity currently on hand.

### **Report Formats**

- Manufacturing WO Summary
- Manufacturing WO Detail

### Work Order Component Shortage (12.620.00)

Date: Wednesday, February 09, 2005

Time: 1:41:24PM User: SYSADMIN Contoso, Ltd Work Order Component Shortage - Manufacturing WO Detail Page: 1 of 1 Report: 12620MD.rpt Company: 0060

Period: - As of: 2/9/2005

| Work Order ID           | Status  | Part to Build |             | Customer        | Sales Order | WO Type       | Stage          | Curre      | nt Qty | Qty Remaining | Qty Scrapped    | Out to Rev     | vork |
|-------------------------|---------|---------------|-------------|-----------------|-------------|---------------|----------------|------------|--------|---------------|-----------------|----------------|------|
|                         | Company | Description   |             | Plan Start - En | d Dates     | Actual Sta    | rt - End Dates |            | Build  | То Туре       | To:             |                |      |
| WO002                   | Active  | 0RCRANK-AS    | SMBLY       | C300            |             | Manufacturing | Released       |            | 750    | 750           | 0               |                | 0    |
|                         | 0060    | Retro Crank A | ssembly     |                 |             |               |                |            |        |               |                 |                |      |
|                         |         |               |             | 1/1/2000 -      | 1/10/2000   | 2/9/2005      | -              |            | To St  | ock           |                 |                |      |
| Component ID            |         | Site ID       | WO Required | Issued          | Transferred | Scrapped      | Remaining      | Date Req'd |        | AvailSite     | On Hand-Site Si | nortage Alert  |      |
| ORBOLT                  |         | 200           | 1500        | 20              | 0           | 0             | 1480           | 1/1/2000   |        | 0             | 880 A           | /ail., On Hand |      |
| Carriage Bolts<br>0RNUT |         | 200           | 1500        | 20              | 0           | 0             | 1480           | 1/1/2000   |        | 0             | 880 A           | vail., On Hand |      |
| Hex Nut                 |         |               |             |                 |             |               |                |            |        |               |                 |                |      |
| 0RPEDAL                 |         | 200           | 1500        | 20              | 0           | 0             | 1480           | 1/1/2000   |        | Ö             | 880 A           | ail., On Hand  |      |
| Retro Bicycle Pe        | dal     |               |             |                 |             |               |                |            |        |               |                 |                |      |
| WO004                   | Active  | 0RCRANK-AS    | SMBLY       |                 |             | Manufacturing | Firm           |            | 1300   | 1300          | 0               |                | 0    |
|                         | 0060    | Retro Crank A | ssembly     |                 |             |               |                |            |        |               |                 |                |      |
|                         |         |               |             | 1/20/2000 -     | 3/30/2005   |               | -              |            | To St  | ock           |                 |                |      |
| Component ID            |         | Site ID       | WO Required | Issued          | Transferred | Scrapped      | Remaining      | Date Req'd |        | AvailSite     | On Hand-Site Sl | nortage Alert  |      |
| ORBOLT                  |         | 200           | 2600        | 0               | 0           | 0             | 2600           | 1/20/2000  |        | 0             | 880 A           | /ail., On Hand |      |
| Carriage Bolts          |         |               |             |                 |             |               |                |            |        |               |                 |                |      |
| ORCRANK                 |         | 200           | 1300        | 0               | 0           | 0             | 1300           | 1/20/2000  |        | 0             | 940 A           | /ail., On Hand |      |
| Bicycle Crank<br>0RNUT  |         | 200           | 2600        | 0               | 0           | 0             | 2600           | 1/20/2000  |        | 0             | 880 A           | /ail., On Hand |      |
| Hex Nut                 |         |               |             |                 |             |               |                |            |        |               |                 |                |      |
| ORPEDAL                 |         | 200           | 2600        | 0               | 0           | 0             | 2600           | 1/20/2000  |        | 0             | 880 A           | /ail., On Hand |      |
| Retro Bicycle Pe        | dal     |               |             |                 |             |               |                |            |        |               |                 |                |      |

Work Order Count 2

12630.rpt

#### **Possible Sort/Select Options**

Inventory ID Site ID

### **Data Entry Screen**

n/a

### **Report Formats**

The Planned Inventory Position - Summary (12.630.00) report lists items on-hand and available to fulfill work order component requirements as of a certain date. Reported item availability is based on the date you enter relative to the inventory item information on outstanding sales orders, purchase orders, and work orders (both supply and consumption orders) as of that date. The report includes inventory ID and description, item site ID and name, onhand quantity, any stock additions or withdrawals, and the planned inventory position (quantity available) as of the date you specify.

The Planned Inventory Position (12.630.00) report is most accurate and useful when you carefully manage work order date information: planned and actual start and end dates, date promised, date required, etc. For example, if you select the option to include planned work orders on the report and some of the work orders do not have a planned end date, their actions will be included in the inventory position calculation.

Like the Planned Inventory Position - Summary (12.630.00) report, the Planned Inventory Position - Detail (12.630.00) report lists items on-hand and available to fulfill work order component requirements as of a certain date. Reported item availability is based on the date you enter relative to the inventory item information on outstanding sales orders, purchase orders, and work orders (both supply and consumption orders) as of that date. The report includes inventory ID and description, item site ID and name, on-hand quantity, any stock additions or withdrawals, and the planned inventory position (quantity available) as of the date you specify.

## Planned Inventory Position (12.630.00)

| Time: 1:42   | nesday, Febru<br>:46PM<br>ADMIN<br>Position Date |              |                      | Plar   | Contoso, Ltd<br>nned Inventory Position - Detail<br>Period: - As of: 2/9/2005 |           |             |      | Page:<br>Report:<br>Company: | 1 of 7<br>12630D.rpt<br>0060 |
|--------------|--------------------------------------------------|--------------|----------------------|--------|-------------------------------------------------------------------------------|-----------|-------------|------|------------------------------|------------------------------|
| Inventory ID |                                                  |              | Description          |        |                                                                               |           |             |      |                              |                              |
|              | Item Site                                        | Site Name    |                      |        |                                                                               |           |             |      |                              |                              |
| -            |                                                  | Date         | Source               | ID     | Company Plan                                                                  | Additions | Withdrawals |      | Planned In                   | ventory Position             |
| 0RBOLT       |                                                  |              | Carriage Bolts       |        | (UOM-Stocking: EA, Purchasing: EA, Sales:                                     | EA)       |             |      |                              |                              |
| :            | 200                                              | Building 200 | 1                    |        |                                                                               |           |             |      | On Hand                      | 880                          |
|              |                                                  | 1/1/2000     | Material Requirement | WO002  | 0060                                                                          | 0         | 1,480       | Late | 1/1/2000                     | -600                         |
|              |                                                  | 1/5/2000     | Material Requirement | WO0003 | 0060                                                                          | 0         | 1,200       | Late | 1/5/2000                     | -1,800                       |
|              |                                                  | 1/20/2000    | Material Requirement | WO004  | 0060                                                                          | 0         | 2,600       | Late | 1/20/2000                    | -4,400                       |
| ORCHAIN      |                                                  | Site Total   | Bicycle Chain        |        | (UOM-Stocking: FT, Purchasing: FT, Sales; I                                   | 0         | 5,280       |      |                              |                              |
| UNCHAIN      |                                                  |              | Bicycle Chain        |        | (UCINI-Stocking, FT, Futchasing, FT, Sales, I                                 | -1)       |             |      |                              |                              |
| :            | 200                                              | Building 200 | 1                    |        |                                                                               |           |             |      | On Hand                      | 0                            |
|              |                                                  | 1/5/2000     | Material Requirement | WO0003 | 0060                                                                          | 0         | 400         | Late | 1/5/2000                     | -400                         |
| ORCHAINGUA   | 20                                               | Site Total   | Bicycle Chainguard   |        | (UOM-Stocking: EA, Purchasing: EA, Sales:                                     | 0         | 400         |      |                              |                              |
| URCHAINGUA   | - CD                                             |              | Bicycle Chainguard   |        | (UOM-Stocking: EA, Purchasing: EA, Sales:                                     | EA)       |             |      |                              |                              |
| :            | 200                                              | Building 200 | )                    |        |                                                                               |           |             |      | On Hand                      | 0                            |
|              |                                                  | 1/5/2000     | Material Requirement | WO0003 | 0060                                                                          | 0         | 400         | Late | 1/5/2000                     | -400                         |
|              |                                                  | Site Total   |                      |        | —                                                                             | 0         | 400         |      |                              |                              |
| ORCRANK      |                                                  |              | Bicycle Crank        |        | (UOM-Stocking: EA, Purchasing: EA, Sales:                                     | EA)       |             |      |                              |                              |
| :            | 200                                              | Building 200 | 1                    |        |                                                                               |           |             |      | On Hand                      | 940                          |
|              |                                                  | 1/1/2000     | Material Requirement | WO002  | 0060                                                                          | 0         | 740         | Late | 1/1/2000                     | 200                          |
|              |                                                  | 1/20/2000    | Material Requirement | WO004  | 0060                                                                          | 0         | 1,300       | Late | 1/20/2000                    | -1,100                       |
|              |                                                  | Site Total   |                      |        |                                                                               | 0         | 2,040       |      |                              |                              |

12650.rpt

#### **Possible Sort/Select Options**

Work Order Number Material Routing

#### **Data Entry Screen**

Work Order Entry (12.250.00)

The purpose of the Shop Packet - Traveler (12.650.00) report is to produce the documentation necessary for shop-floor personnel to know what to do, and what to use, to fulfill the requirements of any given work order. It consists of:

- Cover Sheet -- General work order information (part to build, quantity to build, customer, sales order, required date, etc.).
- Materials Pick List -- A list of all the components, quantities, required dates, pick site(s), pick locations, and so forth needed to fulfill the work order as specified in the work order's material requirements list. This pick list is the same as you would get in the Work Order Pick List Report (12.640.00).
- Routing List -- A list of all the operational steps that must be completed in order to transform the work order's components into the part to build, as specified in the work order's routing list.

#### **Report Formats**

• n/a

## Shop Packet – Traveler (12.650.00)

| Date:<br>Time:        | Wednesday,<br>11:44:52AM             | February 09       | , 2005       |                  |          |                  | Contos                               | ,                           |               |            |          |                   |                | Page<br>Repo         |      | 1 of 3<br>12650M.rpt         |
|-----------------------|--------------------------------------|-------------------|--------------|------------------|----------|------------------|--------------------------------------|-----------------------------|---------------|------------|----------|-------------------|----------------|----------------------|------|------------------------------|
| Jser:                 | SYSADMIN                             |                   |              |                  |          |                  | Shop Pack<br>Period: - As            | et-Traveler<br>of: 1/1/2000 |               |            |          |                   |                | Com                  | any: | 0060                         |
|                       |                                      |                   |              |                  |          |                  | Cove                                 | r Sheet                     |               |            |          |                   |                |                      |      |                              |
| Vork Or               | rder ID                              | Status            | Company      | Processing Stage |          | Original         | Qty Cur                              | rrent Qty                   | Qty R         | emaining   | Plann    | ed Start          | t-End          | WO Type              |      |                              |
| VO001                 |                                      | Active            | 0060         | Released         |          |                  | 100                                  | 100                         |               | 100.00     | 1/1/20   | 00                | - 1/5/2000     | Manufactur           | ing  |                              |
| Build To<br>To Stock  |                                      | Target<br>ORCRANK | ASSMBLY      |                  |          |                  | Site<br>200                          |                             | Custom        | r          | Original | <b>Qty</b><br>100 | Current Q      | ty Complete          | Ops  | s-Cmpl Remainin<br>0 10      |
| lotes                 |                                      |                   |              |                  |          |                  |                                      |                             |               |            |          |                   |                |                      |      |                              |
| ate:<br>îme:<br>Iser: | Wednesday,<br>11:44:53AM<br>SYSADMIN | February 09       | , 2005       |                  |          |                  | Period: - As                         | et-Traveler                 |               |            |          |                   |                | Page<br>Repo<br>Comp | rt:  | 2 of 3<br>12650M.rpt<br>0060 |
| /ork Or               | rdes ID                              | Status            | Company      | Part to Build    |          | Original         |                                      | rrent Qty                   | Qtv R         | emaining   | Plann    | ed Stari          | t-End          | WO Type              |      |                              |
| VO001                 | rder ID                              | Active            | 0060         | 0RCRANK-ASSN     | BLY      |                  | 100                                  | 100                         |               | 100        | 1/1/20   |                   | - 1/5/2000     | Manufactur           | ina  |                              |
| ompon                 | nent ID                              |                   | Site ID      | Bin Location     | Stk Unit | Remaining        | Date Req'd                           | Qty Picked                  | Picked        | By 1       | Notes    |                   |                |                      | -    |                              |
| RCRAN<br>icycle (     |                                      |                   | 200          | 00               | EA       | 100              | 2/9/2005                             |                             |               |            |          |                   |                |                      |      |                              |
| RPEDA                 |                                      |                   | 200          | 00               | EA       | 200              | 2/9/2005                             |                             |               |            |          |                   |                |                      |      |                              |
| RNUT<br>lex Nut       | ,                                    |                   | 200          | 00               | EA       | 200              | 2/9/2005                             |                             |               |            |          |                   |                |                      |      |                              |
| RBOLT<br>arriage      |                                      |                   | 200          | 00               | EA       | 200              | 2/9/2005                             |                             |               |            |          |                   |                |                      |      |                              |
| ate:<br>ime:<br>ser:  | Wednesday,<br>11:44:53AM<br>SYSADMIN | February 09       | , 2005       |                  |          |                  | Contos<br>Shop Packe<br>Period: - As | et-Traveler                 |               |            |          |                   |                | Page<br>Repo<br>Comp | rt:  | 3 of 3<br>12650M.rpt<br>0060 |
|                       |                                      |                   |              |                  |          |                  | Rou                                  | uting                       |               |            |          |                   |                |                      |      |                              |
| /ork Or               | der ID                               | Status            | Company      | Part to Build    |          | Original         | Qty Cur                              | rent Qty                    | Qty R         | emaining   | Planne   | ed Start          | t-End          | WO Type              |      |                              |
| /0001                 |                                      | Active            | 0060         | 0RCRANK-ASSM     | BLY      |                  | 100                                  | 100                         |               | 100        | 1/1/20   | 00                | - 1/5/2000     | Manufacturi          | ng   |                              |
| outing                | Step                                 |                   | Operation ID | Work Center      | Туре     | Planned<br>Start | Labor Cla                            |                             | geted<br>pHrs | Time<br>In |          | Fotal<br>Hours    | Recorded<br>By | Notes                |      |                              |
| 0                     |                                      |                   | SETUP        | ASSEMBLY1        | Setup    | 2/9/2005         | ASSEMB                               |                             | 0.000 _       |            |          |                   |                |                      |      |                              |
| 0                     |                                      |                   | DRILL        | DRILL1           | Run      | 2/9/2005         | MACHINI                              |                             | 0.000 _       |            |          |                   |                |                      |      |                              |
| 0                     |                                      |                   | ASSEMBLE     | ASSEMBLY1        | Run      | 2/9/2005         | ASSEMB                               | ILEKS 10                    | 0.000 _       |            |          |                   |                |                      |      |                              |

# **Order Management Sample Reports**

This section includes information about the most common Order Management reports. Samples of each report are also included.

- Order Types
- Packing Slip
- <u>Invoice</u>
- <u>Sales Journal</u>
- <u>Sales Order by Customer</u>
- Back Orders

40201.rpt

### **Possible Sort/Select Options**

Order Type Behavior Order types are the master list for order types detailing the steps of the order cycle. Details include accounts and sub accounts used for the order type, document numbering, order steps and settings, as well as related printer information.

### **Report Formats**

• n/a

### **Data Entry Screen**

Order Types (40.200.00)

### Order Types (40.201.00)

Date: Time: User: Wednesday, February 09, 2005 11:29AM SYSADMIN

Contoso, Ltd Order Types - Standard

Page: 1 of 2 Report: 40201.rpt Company: 0060

| O    | rder Type: SO Sale    | s Order |                    |         |                 |                |                |                   |                    |                | Sta        | Indard Orde | er Type: | True            |                        |
|------|-----------------------|---------|--------------------|---------|-----------------|----------------|----------------|-------------------|--------------------|----------------|------------|-------------|----------|-----------------|------------------------|
|      | Active:               | True    |                    |         |                 |                | Req            | uire Lot and Se   | rial Numbers at    | Order Entry    | Time: Fa   | lse         |          |                 |                        |
|      | Behavior:             | Standa  | rd Order           |         |                 |                |                |                   | Order Details A    | pproval Rec    | quired: Fa | lse         |          |                 |                        |
|      | Cancel Days:          | 365     |                    |         |                 |                |                |                   | Technical A        | pproval Rec    | quired: Fa | lse         |          |                 |                        |
|      | Ship To Type:         | Custom  | her                |         |                 |                |                |                   | Manual             | Release Rec    | quired: Fa | lse         |          |                 |                        |
|      |                       |         |                    |         |                 |                |                |                   | Defaul             | t RMA Dispo    | sition:    |             |          |                 |                        |
|      |                       | Prefix  |                    | Last Nu | nber            | Share          | with Order Typ |                   |                    |                |            |             | Sha      | re with Account | s Receivable           |
|      | Order Numbers:        | 0       |                    | 000514  |                 | onare          | mar order ryp  | -                 |                    |                |            |             |          |                 |                        |
|      | Invoice Numbers:      | -       |                    | 000939  |                 |                |                |                   |                    |                |            |             | Fals     | ie.             |                        |
|      | Shipper IDs:          |         |                    | 000987  |                 |                |                |                   |                    |                |            |             | 1 un     |                 |                        |
|      |                       |         |                    |         |                 |                |                |                   |                    |                |            |             |          |                 |                        |
|      |                       | Account |                    |         |                 |                |                |                   | Sub Acco           |                |            |             |          |                 |                        |
|      |                       |         | ales/Income        |         |                 |                |                |                   |                    | -99-99-9 De    |            |             |          |                 |                        |
|      |                       |         | iscounts Allowed-T |         |                 |                |                |                   |                    | -99-99-9 De    |            |             |          |                 |                        |
|      | Whole Order Discount: |         |                    | rade    |                 |                |                |                   | 99-999-99          | -99-99-9 De    | fault      |             |          |                 |                        |
|      | COGS:                 | 4150 C  | ost of Goods Sold  |         |                 |                |                |                   | 99-999-99          | -99-99-9 De    | fault      |             |          |                 |                        |
|      | Freight:              | 3070 Fr | reight Income      |         |                 |                |                |                   | 99-999-99          | -99-99-9 De    | fault      |             |          |                 |                        |
|      | Misc Charges:         | 3080 M  | iscellaneous Incom | e       |                 |                |                |                   | 99-999-99          | -99-99-9 De    | fault      |             |          |                 |                        |
| Seq  | Description           |         | Status             | Auto    | Credit<br>Check | Print<br>Notes | Function ID    | Function<br>Class | Credit<br>Chk Prog | Report<br>Prog | Skip To    | Prompt      |          | Auto Pgm ID     | Auto Proc              |
| 0100 | Enter Order           |         | Required           | False   | True            | False          | 4010000        | 0100              | True               | False          |            |             |          |                 |                        |
| 0110 | Release Order         |         | Required           |         | True            | False          | 4010000        | 0200              | True               | False          |            |             |          |                 | ADG AutoRelease Order  |
| 0200 | Print Order Confirmat | ion     | Bypass             | True    | False           | True           | 4061000        | 0200              | True               | True           |            |             |          | 4061000         |                        |
| 0230 | In Process (see Shipp |         | Required           |         |                 | False          | 4041000        |                   | True               | False          |            |             |          |                 |                        |
| 0300 | Enter Shipper         | ,       | Bypass             | False   |                 | False          | 4011000        | 0100              | True               | False          |            |             |          |                 |                        |
| 0610 | Print Packing Slip    |         | Optional           | False   | True            | False          | 4066000        |                   | True               | True           |            |             |          | 4066000         |                        |
| 0720 | Confirm Shipment      |         | Required           | False   | False           | False          | 4011000        | 0550              | False              | False          |            |             |          |                 |                        |
| 0800 | Release for Update    |         | Required           | True    | False           | False          | 4043000        | 0100              | False              | False          |            |             |          |                 | ADG_Release_for_Update |
| 0810 | Update Shipper        |         | Required           | False   | False           | False          | 4043000        | 0200              | False              | False          |            |             |          |                 |                        |
| 0820 | Print Invoice         |         | Optional           | False   | False           | True           | 4068000        |                   | False              | True           |            |             |          | 4068000         |                        |

40660.rpt

### **Possible Sort/Select Options**

Inventory ID Shipper Number Warehouse Bin Location

### **Data Entry Screen**

Shippers (40.11.000)

This report prints packing slip forms after orders are released for packing. Assuming proper supporting systems, it may be printed, faxed or emailed.

### **Report Formats**

- Standard
- Warehouse Bin Location Order

### Packing Slip (40.660.00)

| 6 | 3 |  |
|---|---|--|
|   | 7 |  |

Wholesale Office Supply 12498 Enterprise Parkway Chicago, IL 60606 Phone: (312) 555-1212 Fax: (312) 555-1515

|                 | PACKING SLIP |
|-----------------|--------------|
| Shipper ID      | S0009872     |
| Sales Order No. | O0005143     |
| Order Type      | Sales Order  |
| Customer ID     | CT0100       |

| BILL TO:          | SHIP TO:          |
|-------------------|-------------------|
| Denise            | Denise            |
| Denise Smith      | Denise Smith      |
| 400 West Main St. | 400 West Main St. |
| Suite 435         | Suite 435         |
| Chicago, IL 45474 | Chicago, IL 45474 |

PAGE 1

|       | F.O.B. POINT              |                  | SHIP VIA         |       | ORDER        | ED BY    | c         | CUSTOMER P.O. NO. |  |  |  |
|-------|---------------------------|------------------|------------------|-------|--------------|----------|-----------|-------------------|--|--|--|
|       | Destination               |                  | Ground           |       |              |          |           |                   |  |  |  |
|       |                           |                  |                  |       |              |          |           |                   |  |  |  |
|       | ORDER DATE                |                  | TERMS            |       | SALES PERSO  | N        | SITE      | SHIP COMPLETE     |  |  |  |
|       | 1/1/2000                  |                  | 2/10 Net 30      |       | Bryan Walton |          | LA        | No                |  |  |  |
|       |                           |                  |                  |       |              |          |           |                   |  |  |  |
| LINE  | E PART NUMBER             |                  | QUANTITY         | UNITS | QTY SHIPPED  | QTY BO   | BIN LOCAT | ION BIN QTY       |  |  |  |
| 00001 | HON-674L-S                |                  | 322              | EA    | 200 122      |          | 02B04     | 200               |  |  |  |
|       | 600 Series Wide Lateral i | Four Drav        | ver File Cabinet |       |              |          |           |                   |  |  |  |
| 00002 | HON-674L-L                |                  | 104              | EA    | 45           | 59 02B04 |           | 45                |  |  |  |
|       | 600 Series Wide Lateral I | ver File Cabinet |                  |       |              |          |           |                   |  |  |  |
| 00003 | HON-675L-Q                |                  | 350              | EA    | 300          | 50       | 02B04     | 300               |  |  |  |
|       | 600 Series Wide Lateral I | Five Drav        | ver File Cabinet |       |              |          |           |                   |  |  |  |

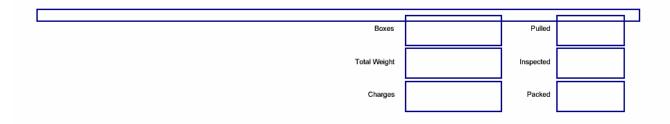

40680.rpt

### **Possible Sort/Select Options**

Inventory ID Warehouse Bin Location

### **Data Entry Screen**

Shippers (40.11.000)

Run Invoice (40.680.00) to create and print invoices when 1) consolidated invoicing is not enabled, or 2) consolidated invoicing is enabled and Consolidate Invoice is not selected on the Other Information tab of Shippers (40.110.00) for one or more shippers. Invoice (40.680.00) creates a separate Accounts Receivable document for each shipper.

Note: Whether you use Consolidated Invoice (40.682.00) or Invoice (40.680.00), you must run the Sales Journal (40.690.00) report to create the appropriate Accounts Receivable documents and Inventory issue transactions.

Note: If you are using Solomon Project Management and Accounting, then when updating Inventory and Accounts Receivable, the accounts receivable batch carries projects from shipper headers, and each accounts receivable transaction carries the account, project, and task from the shipper line that has been billed. The inventory batch carries inventory sales transactions. These batches may be automatically or manually released. When released, any project-related transactions become available to Project Controller's Financial Transaction Transfer (PA.TRN.00) for transfer. When Automatic Financial Transaction Transfer is selected on the PC Options and Setup tab of Project Controller Setup (PA.SET.00), the Financial Transaction Transfer for the inventory transactions occurs automatically as the last step of the inventory batch release.

### **Report Formats**

- Standard
- Solomon Pre-printed Form

### Invoice (40.680.00)

| 5  | ۷      |
|----|--------|
| ng | 1      |
|    | C<br>P |
|    | Ρ      |
|    | F      |
|    |        |

Wholesale Office Supply 12498 Enterprise Parkway Chicago, IL 60606 Phone: (312) 555-1212 Fax: (312) 555-1515

|             | INVOICE     |
|-------------|-------------|
| Invoice No. | 10009394    |
| Date        | 1/5/2000    |
| Order No.   |             |
| Shipper ID  | S0009871    |
| Order Type  | Sales Order |
| Customer ID | CT0100      |

| BILL TO:                                                                      | SHIP TO:                                                                      |
|-------------------------------------------------------------------------------|-------------------------------------------------------------------------------|
| Denise<br>Denise Smith<br>400 West Main St.<br>Suite 435<br>Chicago, IL 45474 | Denise<br>Denise Smith<br>400 West Main St.<br>Suite 435<br>Chicago, IL 45474 |
|                                                                               |                                                                               |

PAGE 1

| F.O.B. POINT                    | SH               | IP VIA |             | ORDERED BY   |         | CUSTO       | DMER P.O. NO. |  |  |
|---------------------------------|------------------|--------|-------------|--------------|---------|-------------|---------------|--|--|
| Destination                     | Gro              | und    |             |              |         |             |               |  |  |
|                                 |                  |        |             |              |         |             |               |  |  |
| ORDER DATE                      | TERMS            |        |             | SALES PERSON |         |             | SITE          |  |  |
| 1/1/2000                        | 2/10 Net 30      | )      |             | Bryan Walton |         |             | LA            |  |  |
|                                 |                  |        |             |              | Lo      | Los Angeles |               |  |  |
| PART NUMBER                     | QTY ORDERED      | UNITS  | QTY SHIPPED | QTY BO       | PRICE   | DISC %      | EXT. PRICE    |  |  |
| HON-672L-L                      | 0                | EA     | 27          | 0            | 380.000 | 1.50        | 10,106.10     |  |  |
| 600 Series Wide Lateral Two Dra | wer File Cabinet |        |             |              |         |             |               |  |  |
| HON-672L-P                      | 0                | EA     | 19          | 0            | 380.000 | 1.50        | 7,111.70      |  |  |
| 600 Series Wide Lateral Two Dra | wer File Cabinet |        |             |              |         |             |               |  |  |
| HON-672L-Q                      | 0                | EA     | 125         | 0            | 380.000 | 1.50        | 46,787.50     |  |  |
| 600 Series Wide Lateral Two Dra | wer File Cabinet |        |             |              |         |             |               |  |  |

| Sales Total         | 64,005.30 |
|---------------------|-----------|
| Shipping & Handling | 0.00      |
| Misc. Charges       | 0.00      |
| Tax Total           | 4,960.41  |
|                     | 68,965.71 |
| Less Paid Amount    | 5,000.00  |
| TOTAL               | 63,965.71 |

40690.rpt

### Possible Sort/Select Options

n/a

### **Data Entry Screen**

Sales Orders (40.100.00) Shippers (40.110.00) The Sales Journal (40.690.00) is the key and final function in the order processing cycle. It posts invoices and memos from Order Management into Accounts Receivable and records the corresponding item usage in Inventory.

The Sales Journal (40.690.00) report lists all closed shippers that have not previously updated Inventory on-hand quantities or been posted to Accounts Receivable. Inventory batches and Accounts Receivable batches are created at the time Sales Journal (40.690.00) is executed. The inventory batches and accounts receivable batches may be manually or automatically released to update Inventory on-hand quantities and post to Accounts Receivable.

### **Report Formats**

• n/a

### Sales Journal (40.690.00)

| Date: Wednesday, February 09, 2005 Contoso, Ltd   Time: 10:10AM Sales Journal - Standard   User: SYSADMIN |                           |          |                   |                             |                                       |              |                       |       |                         |         |         |                 | 1 of 1<br>40690.rpt<br>: 0060 |                |
|----------------------------------------------------------------------------------------------------|---------------------------|----------|-------------------|-----------------------------|---------------------------------------|--------------|-----------------------|-------|-------------------------|---------|---------|-----------------|-------------------------------|----------------|
| Invoice No                                                                                                | ShipperID<br>Ship-to Name | Order No | Type<br>Ship Date | Customer ID<br>Invoice Date | AR Batch<br>IN Batch<br>Payment Batch | Merch<br>Amt | Cost<br>Amt           | GP%   | Total Order<br>Disc Amt | Tax Amt | Frt Amt | Prem Frt<br>Amt | Misc Amt                      | Invoice<br>Amt |
| Sales Jou                                                                                                 | urnal ID: 00000000        | )1       |                   |                             |                                       |              |                       |       |                         |         |         |                 |                               |                |
| 10009387                                                                                                  | S0009866<br>Randy Reeves  | O0005139 | INVC<br>1/2/2000  | C300<br>1/2/2000            | 000123<br>000013                      | 1,900.00     | 1,500.00              | 21.05 | 0.00                    | 0.00    | 0.00    | 0.00            | 0.00                          | 1,900.00       |
| 10009388                                                                                                  | S0009867<br>Randy Reeves  | O0005140 | INVC<br>1/2/2000  | C300<br>1/2/2000            | 000123<br>000013                      | 1,900.00     | 1,500.00              | 21.05 | 0.00                    | 0.00    | 0.00    | 0.00            | 0.00                          | 1,900.00       |
|                                                                                                    |                           |          |                   |                             | Totals                                | 3,800.00     | 3,000.00 <sup>*</sup> | 21.05 | 0.00                    | 0.00    | 0.00    | 0.00            | 0.00                          | 3,800.00       |

\* Costs on this report are estimates until the associated IN batch has been released.

40741.rpt

### **Possible Sort/Select Options**

Customer ID Order Number List of open/closed orders by customer. The sale order information includes sales order header and details. Specifically, quantities ordered, shipped and backordered. Also included are customer information as well as order totals.

### **Report Formats**

- Details by Customer
- Details by Customer Multi-Currency
- Summary by Customer
- Summary by Customer Multi-Currency

### **Data Entry Screen**

Sales Orders (40.010.00)

### Sales Orders By Customer (40.741.00)

| Time:    | Wednesday,<br>11:16AM<br>SYSADMIN | February 09, 21            | 005      |                  | Sa             | Contoso, Ltd<br>Sales Orders By Customer - Details By Customer |       |            |            |               |      | Page:<br>Report:<br>Company: | 1 of 1<br>40741.rpt<br>0060 |      |            |
|----------|-----------------------------------|----------------------------|----------|------------------|----------------|----------------------------------------------------------------|-------|------------|------------|---------------|------|------------------------------|-----------------------------|------|------------|
| Order No | Ord                               | ler Type                   | Status   | Order Date       | Customer       |                                                                |       |            |            | Cust Order No | 9    | Salesperson                  | Terms                       |      |            |
| 00005143 | SO                                |                            | Open     | 1/1/2000         | CT0100 De      | nise Smith                                                     |       |            |            |               | E    | BW                           | 01 2/10 Net 30              |      |            |
|          | Line                              | Part Number                |          | Qua              | ntity Units    | Qty Sh                                                         | ipped | Qty BO     | List Price | SIs Price     | Disc | Taxable                      | Comm Cost Site              |      | Line Ext   |
|          | 00001                             | HON-673L-L<br>600 Series W |          | e Drawer File Ca | 0 EA<br>abinet |                                                                | 0     | 0          | 0.000      | 495.000       | 1.50 | No                           | 0.000 LA                    |      | 0.00       |
|          |                                   | Sched Ref                  | Req Date | Qty Ord Pr       | om Date        | Qty Shipped                                                    | Qty E | BO Site ID | Ship Ac    | dress         |      | Ship                         | Via Drop Ship               | Hold | Prem Frt   |
|          |                                   | 00001                      | 2/9/2005 | 0 2/9            | /2005          | 0                                                              | -     | 0 LA       | Cust: C    | T0100; DEFAUL | т    | UPS                          | No                          | No   | No         |
|          |                                   |                            |          |                  |                |                                                                |       |            |            |               |      |                              |                             |      | 197,279,74 |

|       | 600 Series Wid | de Lateral Four   | Drawer File Cabinet |             |        |         |                       |               |      |          |           |      |            |
|-------|----------------|-------------------|---------------------|-------------|--------|---------|-----------------------|---------------|------|----------|-----------|------|------------|
|       | Sched Ref      | Req Date          | Qty Ord Prom Date   | Qty Shipped | Qty BO | Site ID | Ship Add              | ress          |      | Ship Via | Drop Ship | Hold | Prem Frt   |
|       | 00001          | 1/1/2000          | 322 1/1/2000        | 200         | 122    | LA      | Cust: CT0100; DEFAULT |               | UPS  | No       | No        | No   |            |
| 00003 | HON-674L-L     |                   | 104 EA              | 104 EA      |        | 59      | 0.000                 | 0.000 622.000 | 1.50 | Yes      | 0.000 LA  | -    | 63,717.68  |
|       | 600 Series Wid |                   |                     |             |        |         |                       |               |      |          |           |      |            |
|       | Sched Ref      | Req Date          | Qty Ord Prom Date   | Qty Shipped | Qty BO | Site ID | Ship Addı             | ress          |      | Ship Via | Drop Ship | Hold | Prem Frt   |
|       | 00001          | 1/1/2000          | 104 1/1/2000        | 45          | 59     | LA      | Cust: CT              | 0100; DEFAUL  | .т   | UPS      | No        | No   | No         |
| 00004 | HON-675L-Q     |                   | 350 EA              |             | 300    | 50      | 0.000                 | 804.000       | 1.50 | Yes      | 0.000 LA  |      | 277,179.00 |
|       | 600 Series Wie | de Lateral Five I | Drawer File Cabinet |             |        |         |                       |               |      |          |           |      |            |
|       | Sched Ref      | Req Date          | Qty Ord Prom Date   | Qty Shipped | Qty BO | Site ID | Ship Add              | ress          |      | Ship Via | Drop Ship | Hold | Prem Frt   |
|       | 00001          | 1/1/2000          | 350 1/1/2000        | 300         | 50     | LA      | Cust: CT0             | 0100; DEFAUL  | Т    | UPS      | No        | No   | No         |
|       |                |                   |                     |             |        |         |                       |               |      |          |           |      |            |

Total Merch: 538,176.42 Disc 0.00 Freight: 10,763.53 Tax: 42,542.85 Payment: 0.00 Bal Due: 591,482.80

40.745.rpt

### **Possible Sort/Select Options**

Customer ID Order Number Inventory ID Back Orders (40.745.00) shows sales orders that have backordered quantities. Report shows back orders by order. Detail lines include inventory id, quantities ordered, shipped and backordered as well as invoice amount.

### **Report Formats**

#### **Data Entry Screen**

n/a

- Detail by Customer this format shows the information sorted first by Customer and then by Order Number
- Detail by Inventory this format displays the information by Inventory ID and Sales Order Number.

# Back Orders (40.745.00)

| Date:<br>Time:<br>Jser: | Wednesday, February 09, 2005<br>11:10AM<br>SYSADMIN |                            |        |                               |            |             | Contoso, Ltd<br>Back Orders - Details By Customer |            |               |      |            |                | 1 of<br>40745c.rp<br>0060 |
|-------------------------|-----------------------------------------------------|----------------------------|--------|-------------------------------|------------|-------------|---------------------------------------------------|------------|---------------|------|------------|----------------|---------------------------|
| Order No                |                                                     | der Type                   | Status |                               | Customer   |             |                                                   |            | Cust Order No |      | alesperson |                |                           |
| 00005143                | SC                                                  |                            | Open   | 1/1/2000                      | CT0100 Den | iise Smith  |                                                   |            |               | В    | w          | 01 2/10 Net 30 |                           |
|                         | Line                                                | Part Number                | r      | Quantit                       | y Units    | Qty Shipped | Qty BO                                            | List Price | SIs Price     | Disc | Taxable    | Comm Cost Site | Line Ext                  |
|                         | 00002                                               | HON-674L-S<br>600 Series V |        | 32:<br>our Drawer File Cabine |            | 200         | 122                                               | 0.000      | 622.000       | 1.50 | Yes        | 0.000 LA       | 197,279.74                |
|                         | 00003                                               | HON-674L-L<br>600 Series V |        | 10-<br>our Drawer File Cabine |            | 45          | 59                                                | 0.000      | 622.000       | 1.50 | Yes        | 0.000 LA       | 63,717.68                 |
|                         | 00004                                               | HON-675L-Q<br>600 Series V |        | 35<br>ive Drawer File Cabine  |            | 300         | 50                                                | 0.000      | 804.000       | 1.50 | Yes        | 0.000 LA       | 277,179.00                |

# **Purchasing Sample Reports**

This section includes information about the most common Purchasing reports. Samples of each report are also included.

- <u>Purchase Order</u>
- <u>Receipts Register</u>
- <u>Unvouchered Receipts</u>

04600.rpt

## **Possible Sort/Select Options**

Purchase Order Number as Requisition Number Vendor ID Buyer ID

# **Data Entry Screen**

Purchase Order (04.250.00)

Use the Purchase Order (04.600.00) report to print orders with purchase order status. If you want to print orders with an Open Order status, change their status from Open Order to Purchase Order in Purchase Orders (04.250.00). You can print purchase orders on multi-part forms and use the various form parts as receivers, accounting control forms, put-away slips, etc.

- Standard Plain Paper is designed with lines and graphics to print on plain white stock.
- Solomon Pre-printed Form is designed to print on a preprinted form.

# Purchase Order (04.600.00)

| 5            | Accounts Payable                           |              |       |                          | PURC               | HASE ORDER    |
|--------------|--------------------------------------------|--------------|-------|--------------------------|--------------------|---------------|
|              | 2 100 Main St.                             |              |       |                          | Purchase Order No. | 000010        |
| ~            | Suite 100                                  |              |       |                          | Revision No.       | 1             |
|              | Chicago, IL 60606<br>Phone: (312) 555-1212 |              |       |                          | Date               | 1/1/2000      |
| $\checkmark$ | Fax: (312) 555-1515                        |              |       |                          | Order Type         | Regular Order |
|              | Pax. (012) 000-1010                        |              |       |                          | Vendor ID          | V00152        |
|              |                                            |              |       |                          |                    |               |
| í <b>0</b> : |                                            |              | SHIPT | о:                       |                    |               |
| V00152 VEN   |                                            |              |       | iving Dock               |                    |               |
| Findlay, OH  | 12345                                      |              |       | Main St.<br>100-B        |                    |               |
|              |                                            |              |       | ago, IL 60606            |                    |               |
|              |                                            |              |       |                          |                    |               |
|              |                                            |              |       |                          |                    |               |
|              |                                            |              |       |                          |                    |               |
|              |                                            |              | BILLT |                          |                    |               |
|              |                                            |              |       | unts Payable<br>Main St. |                    |               |
|              |                                            |              | Suite | 100                      |                    |               |
|              |                                            |              | Chica | ago, IL 60606            |                    |               |
|              |                                            |              |       |                          |                    |               |
|              |                                            |              |       |                          |                    |               |
| onfirm to:   |                                            |              |       |                          |                    | PAGE          |
|              | F.O.B. POINT                               | SHIP VIA     |       |                          | BUYER              |               |
|              |                                            |              |       |                          |                    |               |
|              |                                            |              |       |                          |                    |               |
|              | ORDER DATE                                 |              |       |                          | TERMS              |               |
|              | 1/1/2000                                   |              |       | 2/                       | 10 Net 30          |               |
|              |                                            |              |       |                          |                    |               |
| LINE         | PART NUMBER                                | QUANTITY     | UNITS | DATE REQUIRED            | PRICE              | EXT. PRICE    |
| 1            | HON-672L-L                                 | 22           | EA    | 1/1/2000                 | 300.000            | 6,600.00      |
|              | 600 Series Wide Lateral Two Drawer         | File Cabinet |       |                          |                    |               |
| 2            | HON-672L-P                                 | 13           | EA    | 2/1/2000                 | 300.000            | 3,900.00      |
|              | 600 Series Wide Lateral Two Drawer         | File Cabinet |       |                          |                    |               |

TOTAL

10,500.00

04650.rpt

## **Possible Sort/Select Options**

Company ID Purchase Order Number Receipt Number Vendor ID

### **Data Entry Screen**

Receipt/Invoice Entry (04.010.00)

The Receipts Register (04.650.00) report lists the purchase order receipt records currently maintained by Solomon as they were originally entered in Receipt/Invoice Entry (04.010.00). Use Receipts Register (04.650.00) to review information for all or selected purchase order receipts.

- Summary: Generate the report in a summarized format that includes the following information for each purchase order: receipt number and date, purchase order number, vendor ID, purchase order batch number and status, period entered and released, accounts payable document information, and receipt amount.
- Detail: Generate the report in a header-detail format that includes all summary information plus transaction detail line information for each receipt such as item IDs, lot or serial numbers, units and quantities received, etc.
- Detail Only: Generate the report in a detail-only format with all transaction detail lines listed sequentially by inventory item ID and minimal summary information.
- Summary, Multi-Currency: Generate the report in a summarized format that includes multiple-currency information.
- Detail, Multi-Currency: Generate the report in a header-detail format that includes multiple-currency information.
- Detail only, Multi-Currency: Generate the report in a detail-only format that includes multiple-currency information.

# Receipts Register (04.650.00)

| ne: 10:46<br>er: SYS | dnesday, Februan<br>6AM<br>ADMIN                                                  | y 09, 2005                                                              |                                                                                                    |              | I                              | Contos<br>Receipts Reg<br>Period: 01-00 A                              | ister - Detail                      |                      |                                 | Page:<br>Report<br>Compa | 04650E                   | of 1<br>D.rpt  |
|----------------------|-----------------------------------------------------------------------------------|-------------------------------------------------------------------------|----------------------------------------------------------------------------------------------------|--------------|--------------------------------|------------------------------------------------------------------------|-------------------------------------|----------------------|---------------------------------|--------------------------|--------------------------|----------------|
| Receipt Nbr          | 000003                                                                            | Vendor ID                                                               | V00152 Adventure W                                                                                 | /orks        | Per Entered                    | 01-00                                                                  | Doc Ref Nbr                         | 000093               | Invoice Date                    | 2/9/2005                 |                          |                |
| Date                 | 1/5/2000                                                                          | Batch Nbr                                                               | 000015                                                                                             |              | Per Post                       | 01-00                                                                  | Doc Type                            | Voucher              | Batch                           | 000015                   |                          |                |
| PO Nbr               | 000010                                                                            | Batch Status                                                            | Completed                                                                                          |              | Receipt Type                   | Receipt                                                                | Invoice Nbr                         |                      |                                 |                          |                          |                |
|                      |                                                                                   |                                                                         |                                                                                                    |              |                                | Warehouse                                                              | e Unit                              | Quantity             | Conversion Stock                | Stock                    | Unit Cost                | Extended       |
|                      | Inventory ID                                                                      | s                                                                       | Site                                                                                               |              | Vendor Item ID                 | Location                                                               | Rovd                                | Received             | Factor Unit                     | Quantity                 | (Rcvd Unit)              | Cost           |
|                      | HON-672L-L                                                                        | L                                                                       | A Los Angeles                                                                                      |              |                                | 01A01                                                                  | EA                                  | 17                   | 1 EA                            | 17                       | 300.000                  | 5,100.00       |
|                      | 600 Series Wide                                                                   | e Lateral Two Drawer F                                                  | ile Cabinet                                                                                        |              |                                |                                                                        |                                     |                      |                                 |                          |                          |                |
|                      | Account:                                                                          | 1210 Inventory-Mer                                                      | rchandise                                                                                          | Sub:         | 00-000-00-00-00                | 0-0 Default test                                                       |                                     |                      |                                 |                          |                          |                |
|                      | HON-672L-P                                                                        | L                                                                       | A Los Angeles                                                                                      |              |                                | 01A01                                                                  | EA                                  | 6                    | 1 EA                            | 6                        | 300.000                  | 1,800.00       |
|                      | 600 Series Wide                                                                   | e Lateral Two Drawer F                                                  | ile Cabinet                                                                                        |              |                                |                                                                        |                                     |                      |                                 |                          |                          |                |
|                      | Account:                                                                          | 1210 Inventory-Mer                                                      | rchandise                                                                                          | Sub:         | 00-000-00-00-00                | 0-0 Default test                                                       |                                     |                      |                                 |                          |                          |                |
|                      |                                                                                   |                                                                         |                                                                                                    |              |                                |                                                                        |                                     |                      |                                 | Receipt Am               | ount Total               | 6,900.00       |
| Receipt Nbr          | 000006                                                                            | Vendor ID                                                               | V00152 Adventure W                                                                                 | /orks        | Per Entered                    | 01-00                                                                  | Doc Ref Nbr                         | 000095               | Invoice Date                    | 2/9/2005                 |                          |                |
|                      |                                                                                   |                                                                         |                                                                                                    |              | Per Post                       | 01-00                                                                  | Doc Type                            | Voucher              | Batch                           | 000018                   |                          |                |
| Date                 | 1/9/2000                                                                          | Batch Nbr                                                               | 000018                                                                                             |              | Per Post                       | 01-00                                                                  | Dociype                             |                      |                                 |                          |                          |                |
|                      | 1/9/2000<br>000010                                                                | Batch Nbr<br>Batch Status                                               | 000018<br>Completed                                                                                |              | Per Post<br>Receipt Type       | Receipt                                                                | Invoice Nbr                         |                      |                                 |                          |                          |                |
|                      |                                                                                   |                                                                         |                                                                                                    |              |                                |                                                                        | Invoice Nbr                         | Quantity             | Conversion Stock                | Stock                    | Unit Cost                | Extended       |
|                      |                                                                                   | Batch Status                                                            |                                                                                                    |              |                                | Receipt                                                                | Invoice Nbr                         | Quantity<br>Received | Conversion Stock<br>Factor Unit | Stock<br>Quantity        | Unit Cost<br>(Rcvd Unit) | Extended       |
| Date<br>PO Nbr       | 000010                                                                            | Batch Status                                                            | Completed                                                                                          |              | Receipt Type                   | Receipt<br>Warehouse                                                   | Invoice Nbr<br>e Unit               |                      |                                 |                          |                          |                |
|                      | 000010<br>Inventory ID<br>HON-672L-L                                              | Batch Status                                                            | Completed<br>Site                                                                                  |              | Receipt Type                   | Receipt<br>Warehouse<br>Location                                       | Invoice Nbr<br>Dunit<br>Rcvd        | Received             | Factor Unit                     | Quantity                 | (Rcvd Unit)              | Cost           |
|                      | 000010<br>Inventory ID<br>HON-672L-L                                              | Batch Status<br>S                                                       | Completed<br>Site<br>A Los Angeles<br>ile Cabinet                                                  | Sub:         | Receipt Type                   | Receipt<br>Warehouse<br>Location<br>01A01                              | Invoice Nbr<br>Dunit<br>Rcvd        | Received             | Factor Unit                     | Quantity                 | (Rcvd Unit)              | Cost           |
|                      | 000010<br>Inventory ID<br>HON-672L-L<br>600 Series Wide                           | Batch Status<br>S<br>L/<br>e Lateral Two Drawer F<br>1210 Inventory-Mer | Completed<br>Site<br>A Los Angeles<br>ile Cabinet                                                  | Sub:         | Receipt Type<br>Vendor Item ID | Receipt<br>Warehouse<br>Location<br>01A01                              | Invoice Nbr<br>Dunit<br>Rcvd        | Received             | Factor Unit                     | Quantity                 | (Rcvd Unit)              | Cost           |
|                      | 000010<br>Inventory ID<br>HON-672L-L<br>600 Series Wide<br>Account:<br>HON-672L-P | Batch Status<br>S<br>L/<br>e Lateral Two Drawer F<br>1210 Inventory-Mer | Completed<br>Site<br>A Los Angeles<br>ile Cabinet<br>rchandise<br>A Los Angeles                    | Sub:         | Receipt Type<br>Vendor Item ID | Receipt<br>Warehouse<br>Location<br>01A01<br>D-0 Default test          | Invoice Nbr<br>a Unit<br>Rcvd<br>EA | Received 1           | Factor Unit<br>1 EA             | Quantity<br>1            | (Rcvd Unit)<br>300.000   | Cost<br>300.00 |
|                      | 000010<br>Inventory ID<br>HON-672L-L<br>600 Series Wide<br>Account:<br>HON-672L-P | Batch Status<br>S<br>L/<br>e Lateral Two Drawer F<br>1210 Inventory-Mer | Completed<br>Site<br>A. Los Angeles<br>Tile Cabinet<br>rchandise<br>A. Los Angeles<br>Tile Cabinet | Sub:<br>Sub: | Receipt Type<br>Vendor Item ID | Receipt<br>Warehouse<br>Location<br>01A01<br>0-0 Default test<br>01A01 | Invoice Nbr<br>a Unit<br>Rcvd<br>EA | Received 1           | Factor Unit<br>1 EA             | Quantity<br>1            | (Rcvd Unit)<br>300.000   | Cost<br>300.00 |

Report Total 7,800.00

04700.rpt

#### **Possible Sort/Select Options**

Receipt Number Status Vendor ID

### **Data Entry Screen**

Receipt/Invoice Entry (04.010.00)

The Unvouchered Receipts (04.700.00) report provides an unvouchered receipts-to-purchase orders comparison. It is a detailed listing, sorted in receipt number order, of all receipts with a voucher status of Not Vouchered, Partially Vouchered, Fully Vouchered, or Future Vouchered. The following example illustrates when a receipt will appear on the Unvouchered Receipts (04.700.00) report with a status of Future Vouchered:

- 1. Purchase Order 123 is entered and saved in Purchase Orders (04.250.00) with a date in January 2003.
- A receipt for Purchase Order 123 is entered and released in Receipt/Invoice Entry (04.010.00). January 2003 is entered in Period to Post. A February 2003 date is entered in Receipt Date.
- 3. The voucher for this receipt is released in Accounts Payable with a February 2003 date.
- 4. In Unvouchered Receipts (04.700.00), a beginning/ending period of January 2003 is entered.

When the report is printed, the receipt for Purchase Order 123 will be printed with a status of Future Vouchered. The system will look for receipts that took place within the period of January 2003 (the beginning/ending period). Since the receipt has a period-to-post date of January, it is selected. However, the voucher was not released in Accounts Payable until February 2003. Hence, it receives the Future Vouchered status.

### **Report Formats**

• n/a

# Unvouchered Receipts (04.700.00)

| me: 10:5                                  | dnesday<br>51AM<br>SADMIN                 | /, February 09, 20<br>N                                        | 05                                                      |                                                   |                               | Unvouchered F                             | OSO, Ltd<br>Receipts - Standa<br>0 As of: 1/1/2000 | ard                        | Page:<br>Report:<br>Company | 04700.rpt       | of 1                                              |
|-------------------------------------------|-------------------------------------------|----------------------------------------------------------------|---------------------------------------------------------|---------------------------------------------------|-------------------------------|-------------------------------------------|----------------------------------------------------|----------------------------|-----------------------------|-----------------|---------------------------------------------------|
| Receipt Nbr<br>Receipt Bat                |                                           | 0003<br>000015                                                 | PO Number<br>Vendor ID                                  | 000010<br>V00152 VENDOR                           | Receipt D                     | Date 1/5/2000                             | Period Entered<br>Terms                            | 01-00<br>01 2/10 Net 30    |                             | Receipt Amt     | 6,900.00                                          |
|                                           |                                           |                                                                |                                                         |                                                   |                               | Warehouse                                 |                                                    |                            | Unvouched                   | Unit            | Unvouched                                         |
| Inve                                      | entory II                                 | D                                                              |                                                         |                                                   | Site                          | Bin Loc                                   | Specific Cost                                      | ID Status                  | Qty                         | Cost            | Cost                                              |
|                                           |                                           | L 600 Series Wie<br>1210 Inventory-M                           | de Lateral Two Dra<br>Merchandise                       |                                                   | LA<br>-000-00-00-00-0         | 01A01<br>Default test                     |                                                    | Not Vouchered              | 17                          | 300.000         | 5,100.00                                          |
|                                           |                                           | P 600 Series Wi<br>1210 Inventory-M                            | de Lateral Two Dra<br>Merchandise                       |                                                   | LA<br>-000-00-00-00-0         | 01A01<br>Default test                     |                                                    | Not Vouchered              | 6                           | 300.000         | 1,800.00                                          |
|                                           |                                           |                                                                |                                                         |                                                   |                               |                                           |                                                    |                            | Total Receipt Amount        |                 | 6,900.000                                         |
| Receipt Nbr<br>Receipt Bat                |                                           | 0004                                                           | PO Number<br>Vendor ID                                  | 000010<br>V00152 VENDOR                           | Receipt D                     | Date 1/5/2000                             | Period Entered<br>Terms                            | 01-00<br>01 2/10 Net 30    |                             | Receipt Amt     | 1,200.00                                          |
|                                           |                                           |                                                                |                                                         |                                                   |                               | Warehouse                                 |                                                    |                            | Unvouched                   | Unit            | Unvouched                                         |
| Inve                                      | entory li                                 | D                                                              |                                                         |                                                   | Site                          | Bin Loc                                   | Specific Cost                                      | ID Status                  | Qty                         | Cost            | Cost                                              |
|                                           |                                           | L 600 Series Wie<br>1210 Inventory-N                           | de Lateral Two Dra<br>/lerchandise                      |                                                   | LA<br>-000-00-00-00-0         | 01A01<br>Default test                     |                                                    | Not Vouchered              | 1                           | 300.000         | 300.00                                            |
|                                           |                                           | P 600 Series Wi<br>1210 Inventory-M                            | de Lateral Two Dra<br>Merchandise                       |                                                   | LA<br>-000-00-00-00-0         | 01A01<br>Default test                     |                                                    | Not Vouchered              | 3                           | 300.000         | 900.00                                            |
|                                           |                                           |                                                                |                                                         |                                                   |                               |                                           |                                                    |                            | Total Receipt Amount        |                 | 1,200.000                                         |
|                                           | , 000                                     | 0005                                                           | PO Number                                               | 000010                                            | Receipt D                     | Date 2/9/2005                             | Period Entered                                     | 01-00                      |                             | Receipt Amt     | 1,500.00                                          |
| eceint Nhr                                |                                           |                                                                |                                                         |                                                   |                               |                                           | Terms                                              | 01 2/10 Net 30             |                             |                 | .,                                                |
| •                                         | it Nbr                                    | 000017                                                         | Vendor ID                                               | V00152 VENDOR                                     | ŧ                             |                                           | remis                                              | 01 2/10 105:00             |                             |                 |                                                   |
| •                                         | it Nbr                                    | 000017                                                         | vendor ID                                               | V00152 VENDOR                                     | < c                           | Warehouse                                 | renns                                              | 01 210 10:00               | Unvouched                   | Unit            | Unvouched                                         |
| teceipt Bat                               | entory II                                 |                                                                | vendor ID                                               | V00152 VENDOF                                     | Site                          | Warehouse<br>Bin Loc                      | Specific Cost                                      |                            | Unvouched<br>Qty            | Unit<br>Cost    |                                                   |
| teceipt Bat                               | entory II<br>N-672L-                      | D                                                              | de Lateral Two Dra                                      | awer File Cabinet                                 |                               | Bin Loc<br>01A01                          |                                                    |                            |                             |                 | Cos                                               |
| Receipt Bat                               | entory II<br>N-672L-<br>count:            | D<br>L 600 Series Wie<br>1210 Inventory-M                      | de Lateral Two Dra                                      | awer File Cabinet<br>Sub: 00                      | Site                          | Bin Loc<br>01A01                          |                                                    | ID Status                  | Qty                         | Cost            | Cos<br>900.00                                     |
| Leceipt Bat<br>Inve<br>HOT<br>Acco<br>HOT | entory II<br>N-672L-<br>count:<br>N-672L- | D<br>L 600 Series Wie<br>1210 Inventory-M                      | de Lateral Two Dra<br>Merchandise<br>de Lateral Two Dra | awer File Cabinet<br>Sub: 00<br>awer File Cabinet | Site<br>LA<br>-000-00-00-00-0 | Bin Loc<br>01A01<br>Default test<br>01A01 |                                                    | ID Status<br>Not Vouchered | Qty<br>3                    | Cost<br>300.000 | Cos<br>900.00                                     |
| HO!<br>Acc<br>HO!                         | entory II<br>N-672L-<br>count:<br>N-672L- | D<br>-L 600 Series Wie<br>1210 Inventory-N<br>-P 600 Series Wi | de Lateral Two Dra<br>Merchandise<br>de Lateral Two Dra | awer File Cabinet<br>Sub: 00<br>awer File Cabinet | Site<br>LA<br>-000-00-00-00-0 | Bin Loc<br>01A01<br>Default test<br>01A01 |                                                    | ID Status<br>Not Vouchered | Qty<br>3                    | Cost<br>300.000 | Unvouched<br>Cos<br>900.00<br>600.00<br>1,500.000 |

# Inventory Replenishment Sample Reports

This section includes information about the most common Inventory Replenishment reports. Samples of each report are also included.

- Expediting Reports
- <u>Current Replenishment Needs</u>
- <u>Inventory Turnover</u>

41020.rpt

#### **Possible Sort/Select Options**

Buyer Inventory ID Site ID

### **Data Entry Screen**

n/a

Use the Expediting Report (41.020.00) to identify purchase orders and inventory items that require attention from the buyer or the vendor. The Expediting Report (41.020.00) lists by vendor or buyer:

- All open purchase order lines.
- Purchase orders with late delivery.
- Purchase orders with a quantity delivered that does not equal the quantity ordered.
- Inventory items using the Reorder Point, Line Point, or EOQ replenishment policies that have stock levels that have fallen below the safety stock quantity.
- Inventory items using the MAX/MIN replenishment policy that have stock levels that have fallen below one quarter of the minimum stock level.

- Quantity below safety stock organized by buyer or vendor
- Purchase orders beyond lead time organized by buyer or vendor

# Expediting Report (41.020.00)

| Date:<br>Time:<br>User: | Wednesday, Fe<br>02:55PM<br>SYSADMIN | abruary 09, 2005  |                 |                         | Expediting     | Report - P        | Contoso, Lt<br>POs Beyond I<br>: 01-00 As of: 1/1 | ead Time By Vendor |         |          | Page:<br>Report:<br>Company: | 1 of 1<br>41020VPO.rpt<br>0060 |
|-------------------------|--------------------------------------|-------------------|-----------------|-------------------------|----------------|-------------------|---------------------------------------------------|--------------------|---------|----------|------------------------------|--------------------------------|
|                         | PO Nbr                               | PO Date           | Promise<br>Date | РО Туре                 | Status         | Period<br>Entered | Last Rcpt<br>Date                                 | Site               | Qty Ord | Qty Rovd | Unit Cost                    | Ext Cost                       |
| Vendor                  | . VT0120                             | Circle            |                 |                         |                |                   |                                                   |                    |         |          |                              |                                |
| Inv                     | ventory ID                           | HON-673L-L 600 Se | eries Wide Lat  | eral Three Drawer Fil   | e Cabinet      |                   |                                                   |                    |         |          |                              |                                |
|                         | 000003                               | 3/19/1999         | 3/19/1999       | Regular Order           | Purchase Order | 10-99             |                                                   | LA Los Angeles     | 25      | 0        | 346.500                      | 8,662.50                       |
|                         |                                      |                   |                 |                         |                |                   |                                                   | Inventory Totals:  | 25      | 0        |                              | 8,662.50                       |
| Vendor                  | · VT0123                             | Consolidated      | Nessenger       |                         |                |                   |                                                   |                    |         |          |                              |                                |
|                         | ventory ID                           | UNV-14115 Hangin  | g File Folder - | - Letter Size w/ 5 tabs |                |                   |                                                   |                    |         |          |                              |                                |
|                         | 000004                               | 3/19/1999         | 3/19/1999       | Regular Order           | Purchase Order | 10-99             |                                                   | LA Los Angeles     | 100     | 0        | 9.000                        | 900.00                         |
|                         |                                      |                   |                 |                         |                |                   |                                                   | Inventory Totals:  | 100     | 0        |                              | 900.00                         |

41040.rpt

# **Possible Sort/Select Options**

Inventory ID Vendor ID Site ID

# **Data Entry Screen**

n/a

Use the Current Replenishment Needs (41.040.00) report to determine which sites, vendors, or companies require attention.

The Current Replenishment Needs (41.040.00) report:

- Summarizes all replenishment needs by site, vendor, or company.
- Classifies replenishment needs by purchase order, transfer order, and assembly order.
- Displays the number of inventory items that have replenishment positions that have fallen below their replenishment points.
- Identifies the number of inventory items that have met their target order requirements.

- By Item
- By Site
- By Transfer Site
- By Vendor

# Current Replenishment Needs (41.040.00)

| Date:<br>Time:<br>User: | Wednesday, Febru<br>02:35PM<br>SYSADMIN | SYSADMIN Current Replenishment Needs - By Item<br>Period: 01-00 As of: 2/9/2005 |                         |                |                  |                        |                             |               | Page:<br>Report:<br>Company: | 1 of 1<br>41040.rpt<br>0060 |
|-------------------------|-----------------------------------------|---------------------------------------------------------------------------------|-------------------------|----------------|------------------|------------------------|-----------------------------|---------------|------------------------------|-----------------------------|
|                         | Site                                    | Replenishment<br>Source Code                                                    | Replenishment<br>Policy | Vendor         | Transfer<br>Site | Target Order<br>Method | Target Order<br>Requirement | Reorder Point | Qty Available<br>Today       | Replenishment<br>Position   |
| Inventor                | ry ID                                   | HON-672L-L 600 Series Wid                                                       | e Lateral Two Drawer    | File Cabinet   |                  |                        |                             |               |                              |                             |
|                         | LA Los Angeles                          | Purchase Order                                                                  | Max/Min                 | V00152 Adventu | ire Vi           |                        | 0                           | 200           | 145                          | 145                         |
|                         |                                         |                                                                                 |                         |                |                  | Inventory Totals:      | 0                           | 200           | 145                          | 145                         |

41130.rpt

#### **Possible Sort/Select Options**

Inventory ID Site ID

### **Data Entry Screen**

n/a

The Inventory Turnover (41.130.00) report shows how many times each inventory item has turned over during the previous fiscal year. An inventory item "turns over" every time an amount is sold that equals the average amount invested in that inventory item in the last fiscal year.

In other words, inventory turnover is calculated by dividing the cost of goods sold by the average investment during the past 12 months. The average investment is calculated by averaging the book values on record at the end of each of the last 12 months.

### **Report Formats**

• n/a

# Inventory Turnover (41.130.00)

| ate: Wednesday<br>ime: 02:32PM<br>ser: SYSADMIN | , February 09, 2005                | Contoso, Ltd<br>Inventory Turnover - Standar<br>Period: 01-00 As of: 1/1/2000 | d                            |                             |                     | 1 of 1<br>30.rpt<br>D |
|-------------------------------------------------|------------------------------------|-------------------------------------------------------------------------------|------------------------------|-----------------------------|---------------------|-----------------------|
|                                                 | Site                               |                                                                               | Annual Cost of<br>Goods Sold | Avg Inventory<br>Investment | Ani<br>Inventory Tu | nual<br>urns          |
| Inventory ID                                    | HON-672L-L 600 Series Wide Later   | I Two Drawer File Cabinet                                                     |                              |                             |                     |                       |
|                                                 | LA Los Angeles<br>SF San Francisco |                                                                               | 1,800.00<br>0.00             | 550.00<br>0.00              |                     | 3.27<br>D.00          |
|                                                 |                                    | Inventory Totals:                                                             | 1,800.00                     | 550.00                      | ;                   | 3.27                  |
| Inventory ID                                    | HON-672L-P 600 Series Wide Later   | I Two Drawer File Cabinet                                                     |                              |                             |                     |                       |
|                                                 | LA Los Angeles                     |                                                                               | 1,500.00                     | 325.00                      |                     | 4.62                  |
|                                                 | NY New York                        |                                                                               | 0.00                         | 0.00                        | (                   | D.00                  |
|                                                 |                                    | Inventory Totals:                                                             | 1,500.00                     | 325.00                      |                     | 4.62                  |

# **EDI Sample Reports**

This section includes information about the most common EDI reports. Samples of each report are also included.

- EDI PO Received
- EDI & Solomon Price Discrepancies

44600.rpt

# **Possible Sort/Select Options**

Customer EDI Purchase Order Order Number

# **Data Entry Screen**

Inbound EDI PO Maintenance (44.220.00)

Use the EDI PO Received (44.600.00) report to review the status of EDI purchase order records imported into the eCommerce Gateway EDI Edition module. EDI PO Received (44.600.00) comes with a summary and detail version (set by choosing the format on the Report tab of the ROI screen.

The detail version of the report displays each line item in the EDI purchase order records while the summary version shows only header information. Typically, this report is used in conjunction with templates that restrict the records reported to a single day's activity or records with a status other than Order Converted.

You can restrict the date range for the report on the Options tab. The date selected is the creation date (the date the EDI purchase order record was created by importing into eCommerce Gateway from the Common File Interface).

This is designed as an exception report to identify EDI purchase order records that need attention in order to convert them into Solomon Order Management sales orders.

- Summary
- Detail

# EDI PO Received (44.600.00)

Date: Thursday, February 10, 2005 Time: 12:17PM User: SYSADMIN

Contoso, Ltd EDI PO Received Report - Detail For the Period to

Report: 4460001.rpt

| EDI PO ID | Creation Date | ConvertedDate | PO Nbr       | Sale      | s Ord | er  | PO Da   | te       | Ship Date | Cancel D | Date Order Stat | tus         |              |            |
|-----------|---------------|---------------|--------------|-----------|-------|-----|---------|----------|-----------|----------|-----------------|-------------|--------------|------------|
| 000000152 | 2/10/2005     | 2/10/2005     | 124BR0211    | 000       | 05145 | ;   | 8/2/200 | 00       | 8/9/2002  | 9/10/200 | 3 Order Cre     | ated        |              |            |
|           |               | Inventory ID  |              | Order Nbr |       |     | Qty     | UOI      | M UPC     |          | SKU             | Price Ext   | Tot Discount | Tota       |
|           |               | HON-672L-L    |              | O0005145  |       |     | 48      | EA       | UPC123    | 34672LL  |                 | \$13,776.00 | \$0.00       | \$13,776.0 |
|           |               |               | Order Number |           | Qty   | UOM | S       | nip-to I | ld        |          |                 |             |              |            |
|           |               |               | O0005145     |           | 48    | EA  | D       | EFAUI    | LT        |          |                 |             |              |            |
|           |               | Inventory ID  |              | Order Nbr |       |     | Qty     | UOI      | M UPC     |          | SKU             | Price Ext   | Tot Discount | Tota       |
|           |               | HON-672L-P    |              | O0005145  |       |     | 24      | EA       | UPC123    | 3672LP   |                 | \$6,912.00  | \$0.00       | \$6,912.0  |
|           |               |               | Order Number |           | Qty   | UOM | S       | nip-to I | ld        |          |                 |             |              |            |
|           |               |               | O0005145     |           | 24    | EA  | D       | EFAU     | LT        |          |                 |             |              |            |
|           |               | Inventory ID  |              | Order Nbr |       |     | Qty     | UOI      | M UPC     |          | SKU             | Price Ext   | Tot Discount | Tota       |
|           |               | HON-672L-Q    |              | O0005145  |       |     | 48      | EA       | UPC123    | 34672LQ  |                 | \$18,768.00 | \$0.00       | \$18,768.0 |
|           |               |               | Order Number |           | Qty   | UOM | S       | nip-to I | ld        |          |                 |             |              |            |
|           |               |               | O0005145     |           | 48    | EA  | D       | EFAU     | LT        |          |                 |             |              |            |
| Total Fo  | or EDI PO ID  | 000000152     |              |           |       |     | \$39,4  | 56.00    | \$0.0     | DO       | \$39,456.00     |             |              |            |
| Customer: | Kmart         |               |              |           |       |     | \$39,4  | 56.00    | \$0.      | D0       | \$39,456.00     |             |              |            |
|           |               |               |              |           |       |     |         |          |           |          |                 |             |              |            |
|           |               |               | Grand Total: |           |       |     | \$39.4  |          | \$0.0     |          | \$39,456.00     |             |              |            |

44610.rpt

## **Possible Sort/Select Options**

EDI Purchase Order

### **Data Entry Screen**

n/a

Use the EDI/Solomon Price Discrepancy (44.610.00) report to compare the prices of line items on EDI purchase order records imported into the eCommerce Gateway EDI Edition module against the Solomon Order Management pricing tables. In this manner, you are comparing the prices sent to you by the trading partner (contained in the EDI purchase order records) to the prices you would have received if someone had entered the order by hand.

You can restrict the date range for the report on the Options tab. The date selected is the creation date (the date the EDI purchase order record was created by importing into eCommerce Gateway from the Common File Interface).

EDI/Solomon Price Discrepancy (44.610.00) is designed as an exception report to point out EDI purchase order records where pricing differs from that in the Solomon pricing tables. The Solomon orders derived from the EDI purchase order records will have the pricing set to the EDI purchase order price if Use EDI Price is selected in the EDI Customer Maintenance (44.201.00), EDI Sales Order Defaults tab.

### **Report Formats**

• n/a

# EDI/Solomon Price Discrepancies (44.610.00)

| Date: 2/10/2005 Contoso, Ltd Report 4   Time: 12:12:47PM EDI / Solomon Price Discrepancies 4 |          |           |           |         |           |            |               |                   |            |  |  |  |
|----------------------------------------------------------------------------------------------|----------|-----------|-----------|---------|-----------|------------|---------------|-------------------|------------|--|--|--|
| User SYSADMIN For the Period 02/10/05 to 02/10/05                                            |          |           |           |         |           |            |               |                   |            |  |  |  |
| Inventory ID                                                                                 | Quantity | UOM       | EDI Price | Solor   | mon Price | Difference | EDI Price Ext | Solomon Price Ext | Difference |  |  |  |
| EDI PO ID 0000000152                                                                         | Custom   | er: KMART |           | PO Date | 1/1/1900  |            |               |                   |            |  |  |  |
| HON-672L-L                                                                                   | 48.0     | EA        | 287.00    |         | 380.00    | -93.00     | 13,776.00     | 18,240.00         | -4,464.00  |  |  |  |
| HON-672L-P                                                                                   | 24.0     | EA        | 288.00    |         | 380.00    | -92.00     | 6,912.00      | 9,120.00          | -2,208.00  |  |  |  |
| HON-672L-Q                                                                                   | 48.0     | EA        | 391.00    |         | 380.00    | 11.00      | 18,768.00     | 18,240.00         | 528.00     |  |  |  |

Records Printed: 3

# Advanced Shipment Management Sample Reports

This section includes information about the most common Advanced Shipment Management reports. Samples of each report are also included.

• <u>Uniform Straight Bill of Lading</u>

50600.rpt

## **Possible Sort/Select Options**

BOL Number Shipper ID

# **Data Entry Screen**

BOL Maintenance (50.010.00)

The Uniform Straight Bill of Lading (50.600.00) report is only printed via BOL Maintenance (50.010.00).

A bill of lading is a document which is signed by a freight carrier or his agent acknowledging that goods have been shipped on board a particular vessel, trailer, boxcar, or other carrier which is bound for a particular destination. It states the terms on which the goods are to be carried. A commonly used bill of lading format is provided and may be customized to create an alternate BOL report using Crystal Reports. Goods on the report are summarized by the bill of lading class assigned to individual inventory items on the Shipping tab of Inventory's Inventory Item (10.250.00).

# **Report Formats**

• n/a

|           | Company        | Nama   |       | Uniforn      | n Straight I    | Bill (  | Of Lading |  |
|-----------|----------------|--------|-------|--------------|-----------------|---------|-----------|--|
|           | Company        | Name   |       |              |                 |         |           |  |
| Carrier   | Post Office    |        |       |              |                 |         |           |  |
| BOL #     | 3              |        |       |              |                 |         |           |  |
| Carrier   |                |        |       |              | Apply PRO La    | abel He | ere       |  |
| Reference |                |        |       |              |                 |         |           |  |
| Date      | 02/10/05       |        |       |              |                 |         |           |  |
|           |                |        |       |              |                 |         |           |  |
|           | Shipp          | er     |       |              | Consig          | nee     |           |  |
| Name      | Los Angeles    |        |       | Name         | Randy Reeves    |         |           |  |
| Address1  | 5678 Main Ave  |        |       | Address1     | 222 Ridge Trail |         |           |  |
| Address2  |                |        |       | Address2     |                 |         |           |  |
| City      | Los Angeles    |        |       | City         | Chicago         |         |           |  |
| State     | CA             | Zip    | 66667 | State        | IL              | Zip     | 12345     |  |
| Country   | US             |        |       | Country      | US              |         |           |  |
| 1.00      | NO CLASS ASS   | BIGNED |       |              | 567.00          |         | N/A       |  |
| 1.00      | Total Packages |        |       | Total Weight | 567.00          | -       |           |  |

| Subject to section 7 of Conditions of applicable Bill of Lading,<br>without recourse on the consignor, the consignor shall sign the followin                                                                                                    | ig statement.                                                                                                    | e delivered to the consignee                                                                                                    | Received 3<br>to apply in prepayment o                                                                                                    | f the charges on the p                                                                                   | roperty described hereon.                                                                                                    |
|----------------------------------------------------------------------------------------------------|----------------------------------------------------------------------------------------------------|----------------------------------------------------------------------------------------------------|----------------------------------------------------------------------------------------------------|----------------------------------------------------------------------------------------------------|----------------------------------------------------------------------------------------------------|
| Per                                                                                                    |                                                                                                    |                                                                                                    | Per<br>(The si                                                                                                    |                                                                                                    | or Cashler)<br>edges only the amount prepard)                                                                                           |
|                                                                                                    |                                                                                                    | _                                                                                                    | Charges Adv                                                                                                    | anced S                                                                                                  |                                                                                                    |
| Received, Subject to the classifications and tariffs in effect on the date of<br>and conditions of cortents of parkages unknown/ marked, correlgred, an<br>of the property index contracts, grease to come to its usual tables of dather<br>said property over all or any portion of said roade to destination, and as to<br>unknown. Consets Straget Bail CI classifies each straget set bail () in dired. Subtem,<br>or tariff if this is a motor carrier eligineer. It Ripper hereby contribut that he<br>the said terms and conditions are hereby agreed to by the shipper and and<br>the said terms and conditions are hereby agreed to by the shipper and and<br>the said terms and conditions are hereby agreed to by the shipper and and<br>the said terms and conditions are hereby agreed to by the shipper and and<br>and the said terms and conditions are hereby agreed to by the shipper and and<br>the said terms and conditions are hereby agreed to by the shipper and and<br>the said terms and conditions are hereby agreed to by the shipper and and<br>the said terms and conditions are hereby agreed to be the said terms and conditions are hereby agreed to be the said terms and conditions are hereby agreed to be the said terms and conditions are hereby agreed to be the said terms and conditions are hereby agreed to be the said terms and conditions are hereby agreed to be the said terms and conditions are hereby agreed to be the said terms and and the said terms and conditions are hereby agreed to be the said terms and and the said terms and the said terms and the said terms and and the said terms and the said terms and the said terms and the said terms and and the said terms and and the said terms and the said terms and the said terms and the said terms and the said terms and the said terms and the said terms and the said terms and the said terms and the said terms and the said terms are the said terms and terms and the said terms and the said terms and the said terms and terms and the said terms and terms and terms and terms are terms and terms and terms are terms and | d destined as indicated abo<br>y at said destination, if on it<br>each party at any time inte<br>Western, and Illinois Freigh<br>is familiar with all the terms | we, which said carrier the word carr<br>is route otherwise to deliver to anoth<br>rested in all or any of said property<br>t Classifications in effect on the data<br>and conditions of the said Bill of La | ier being understood throughout this contract<br>her carrier on the route to said destination. It<br>that every service to be performed above shi<br>e hereof. If this is a rail or rail-water shipment | t as meaning any pers<br>is mutually agreed as<br>all be subject to all the<br>t, or (2) in the applicat | ion or corporation in possession<br>to each carnier of all or any of<br>terms and conditions of the<br>ion motor carrier classification |
| This is to certify that the above named materials are properly<br>classified, described, packaged, marked, and labeled, and                                                                                                    | Shipper                                                                                                    | Los Angeles                                                                                                    |                                                                                                    | Carrier                                                                                                  | Post Office                                                                                                    |
| are in proper condition for transportation according to the<br>applicable regulations of the Department Of Transportation.                                                                                                    | Per                                                                                                    |                                                                                                    |                                                                                                    | Per                                                                                                    |                                                                                                    |
|                                                                                                    | Date                                                                                                    |                                                                                                    |                                                                                                    | Date                                                                                                    |                                                                                                    |